# **Powerful Refinements with BDD**

**Trainers**: Geoffrey van der Tas & Mehmet Sahingöz **Date**: 16-10-2018

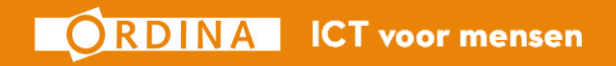

# **Who is us?**

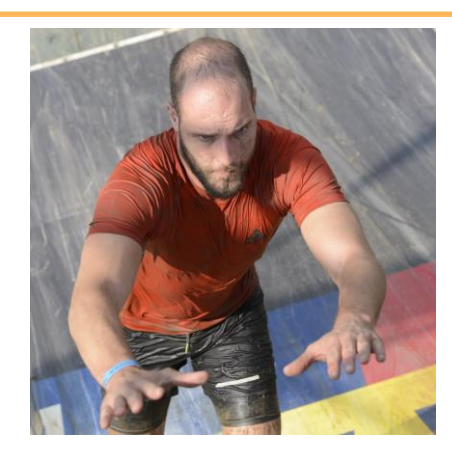

**Geoffrey**  van der Tas

**Age:** 29

Agile Test Lead 2 Years at Ordina

**Experience**: 6,5 Years in Testing 4 Years Agile/Scrum **Hobbies:** Running, Fitness, beers with friends. **Weakness**: My Cat

**Mehmet** Sahingöz

**Age:** 31

Agile Test Automation **Consultant** 4 Years at Ordina

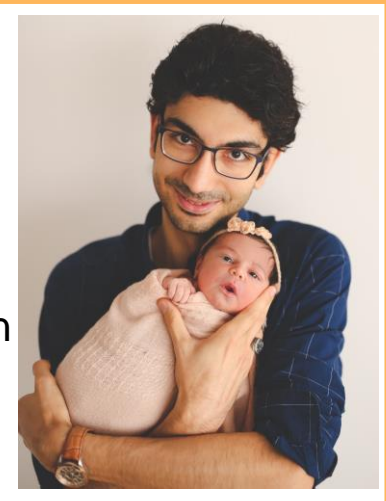

**Experience**: 4 Years in Agile Testing **Hobbies:** Gaming, Dancing, Family and Friends. **Weakness**: My daughter

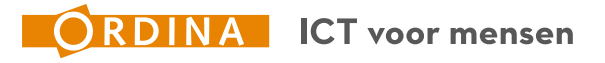

#### **Training Values**

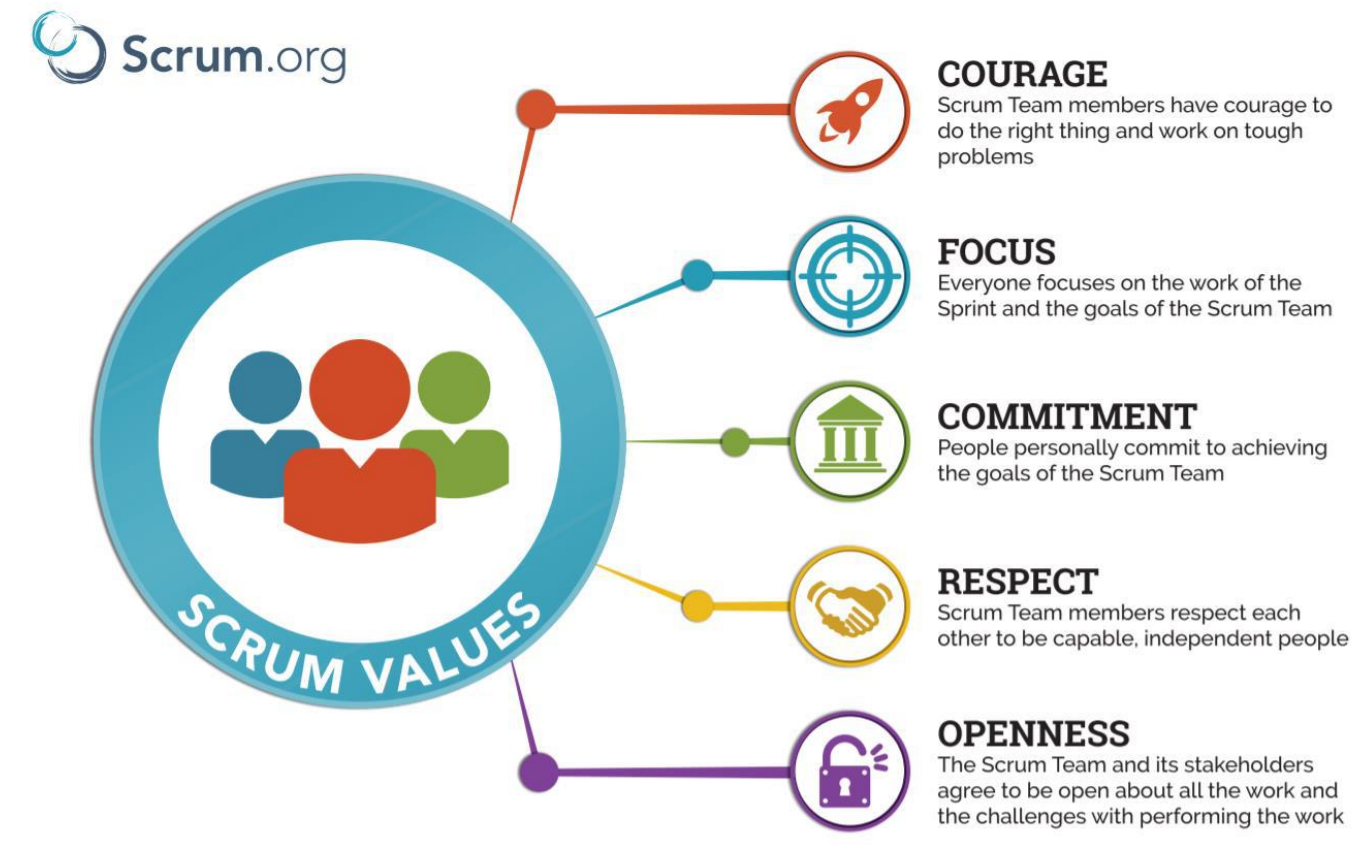

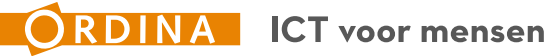

**Introduction – Get in Line!**

Years experience do you have in IT?

How much with Agile/SCRUM?

How often do you build software that ends up not being used?

How often do you build software that's needs rework after deployment?

How much do you know about BDD?

How much do you know about Gherkin?

And finally, how enthusiastic are you about today?

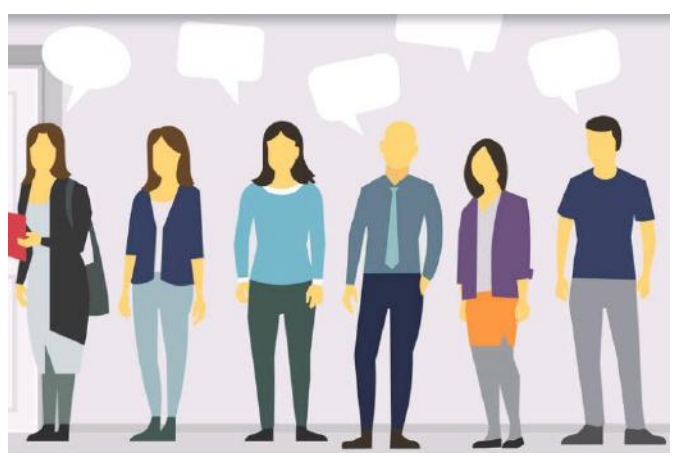

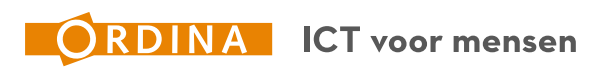

## **Setup**

# **Agile mindset & Scrum Basics**

- $\triangleright$  Refinements Who to invite?
- ▶ Refinement technique: Specification by Example
- ▶ Refinement technique: Example Mapping
- ▶ Refinement technique: Feature Mapping
- **▶ Creating Useable Gherkin**
- **▶ Best Development Practices**

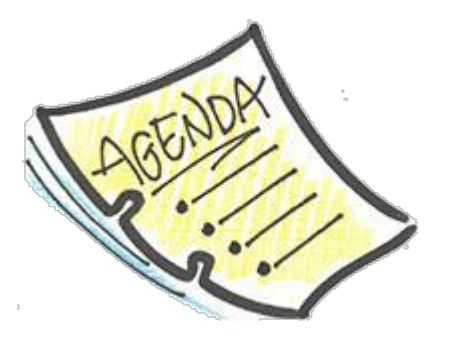

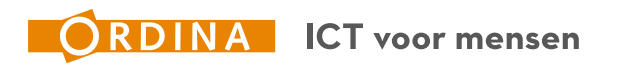

# **Waterval**

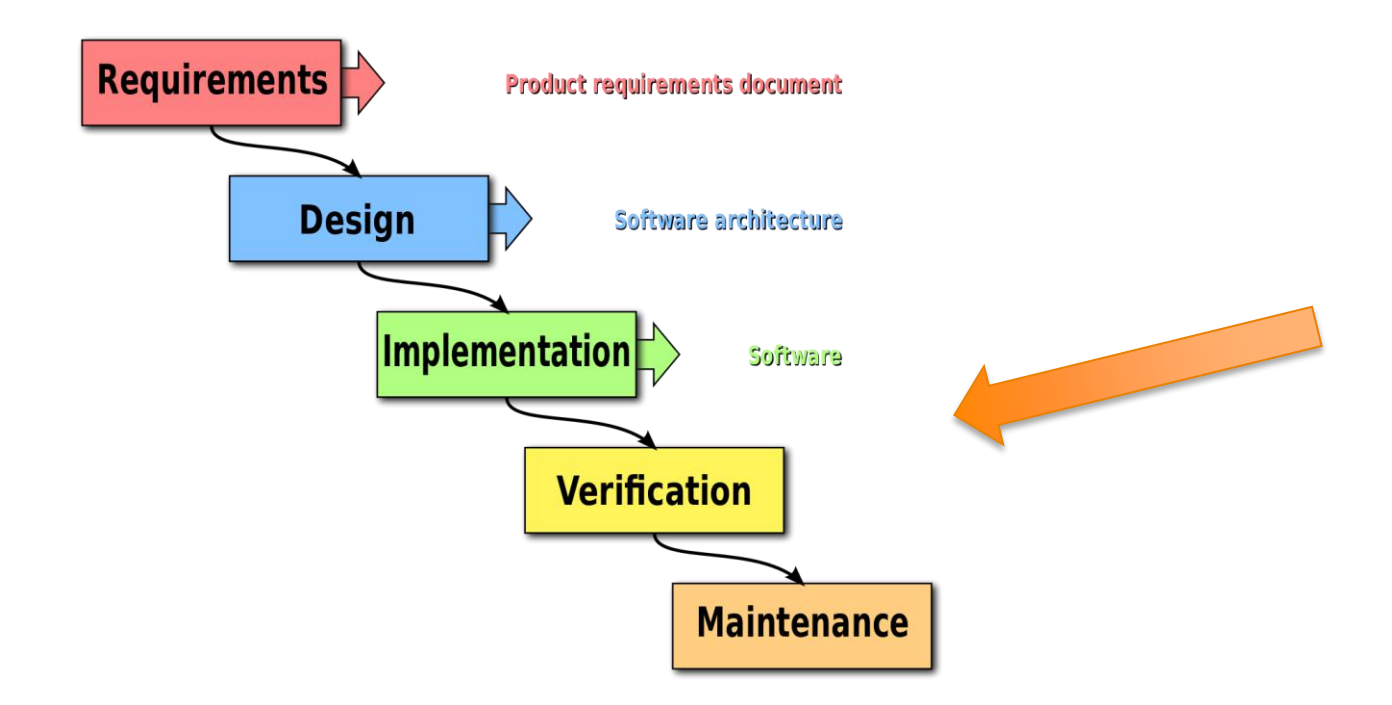

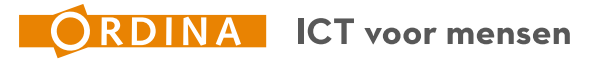

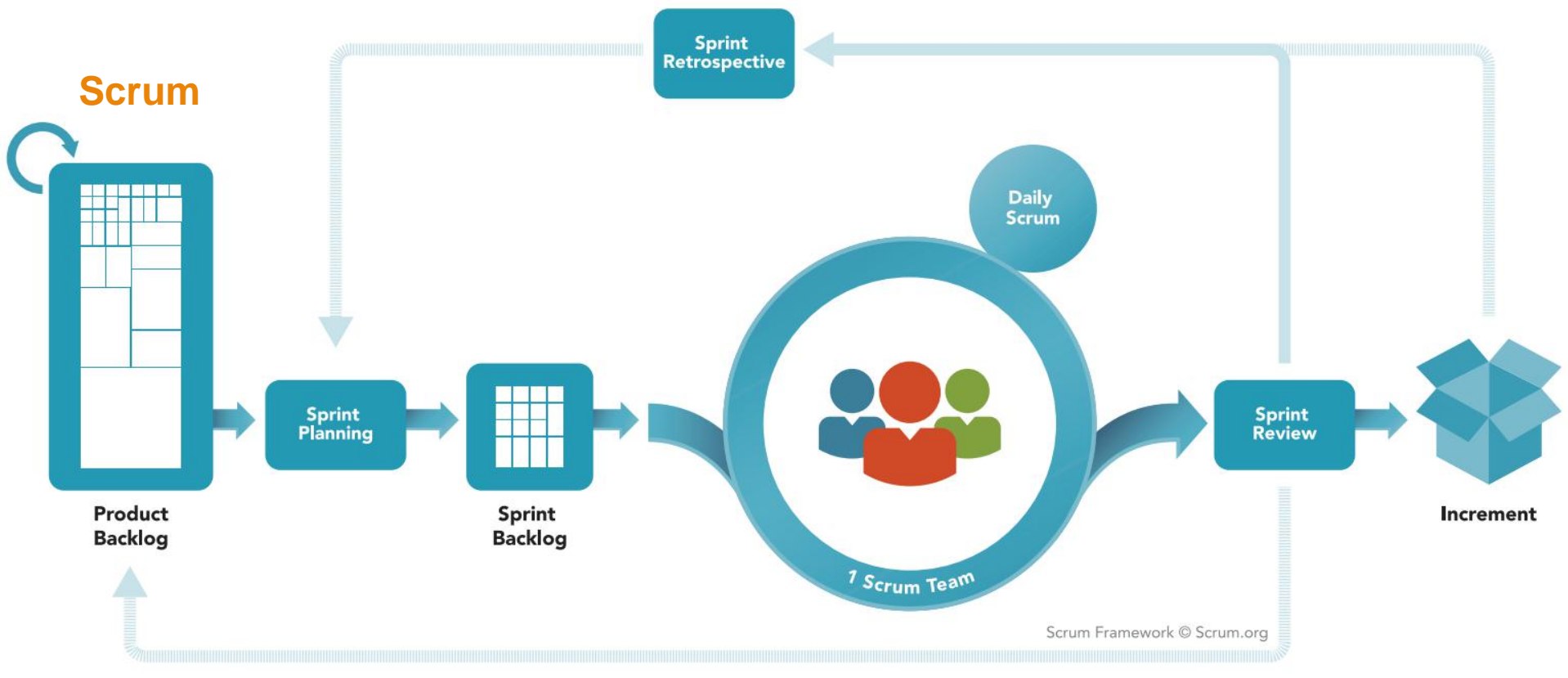

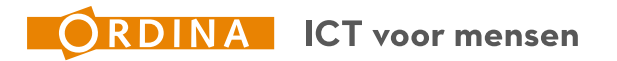

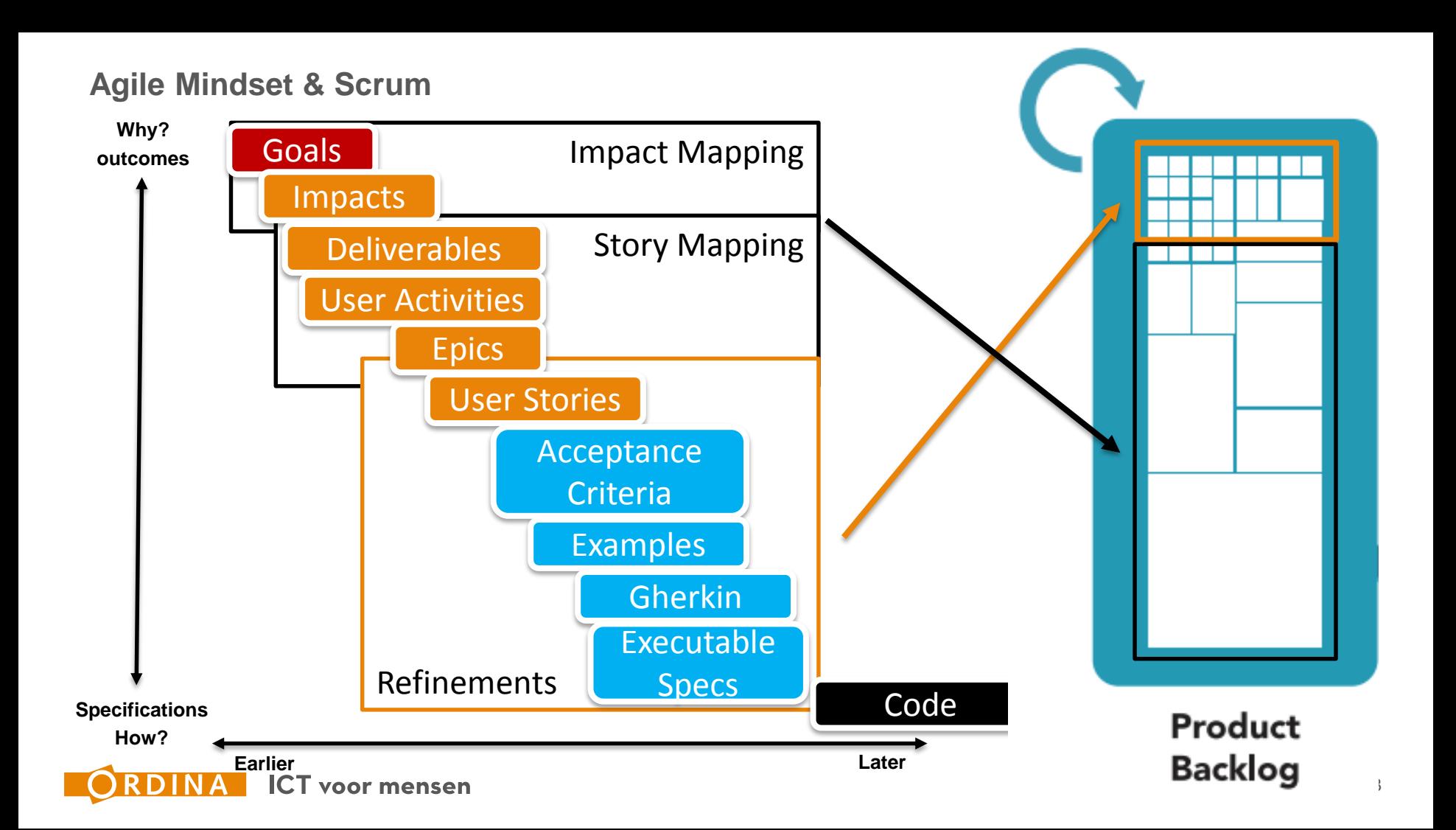

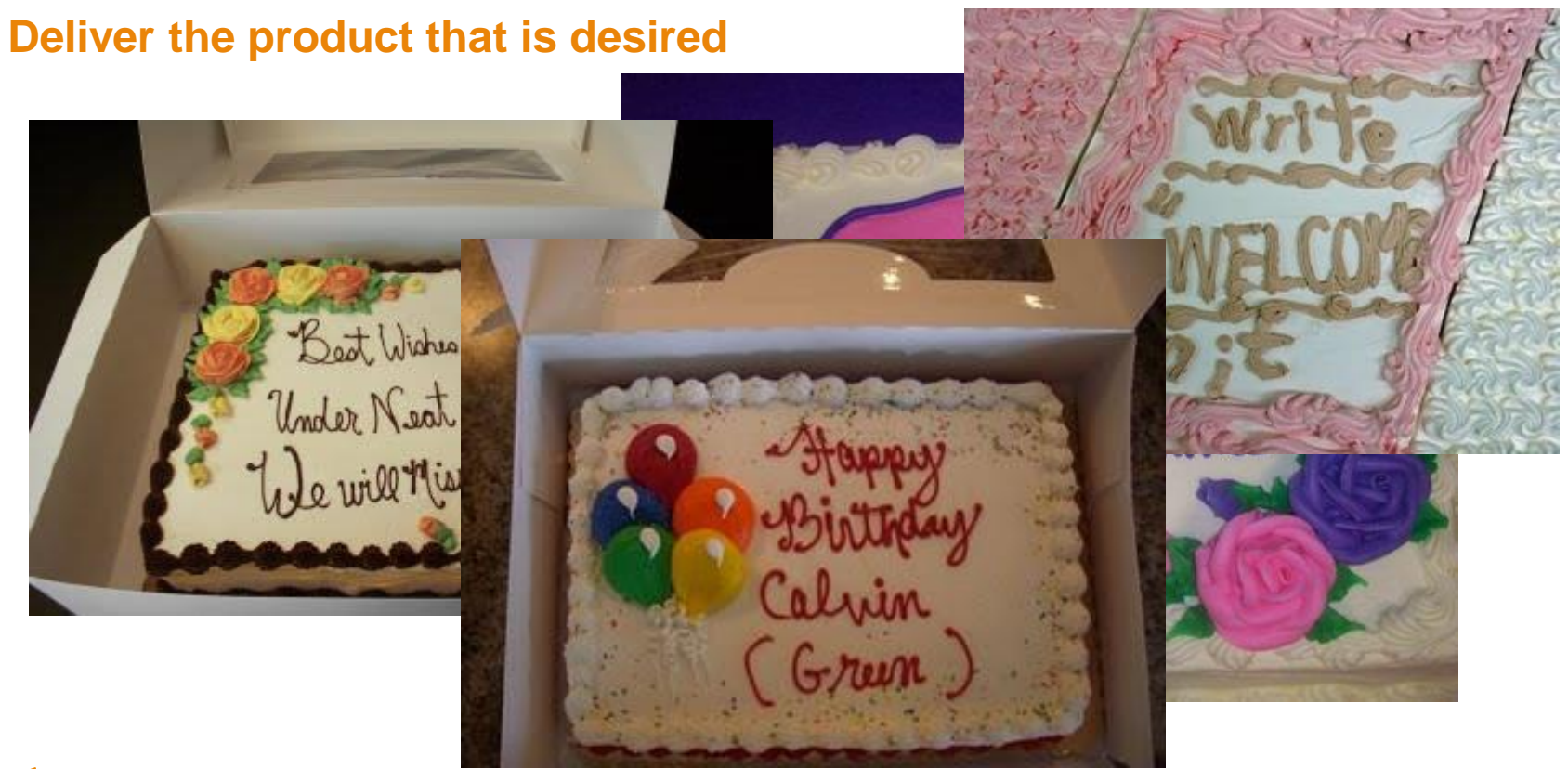

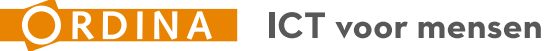

# **Refinement basics**

# According to the Scrum guide:

- Product Backlog refinement is the act of adding detail
- During Product Backlog refinement, items are reviewed and revised
- The Scrum Team decides how and when refinement is done
- Refinement usually consumes no more than 10% of the capacity of the Development Team

# https://www.scrumguides.org/index.html

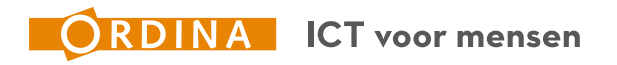

#### **Refinements**

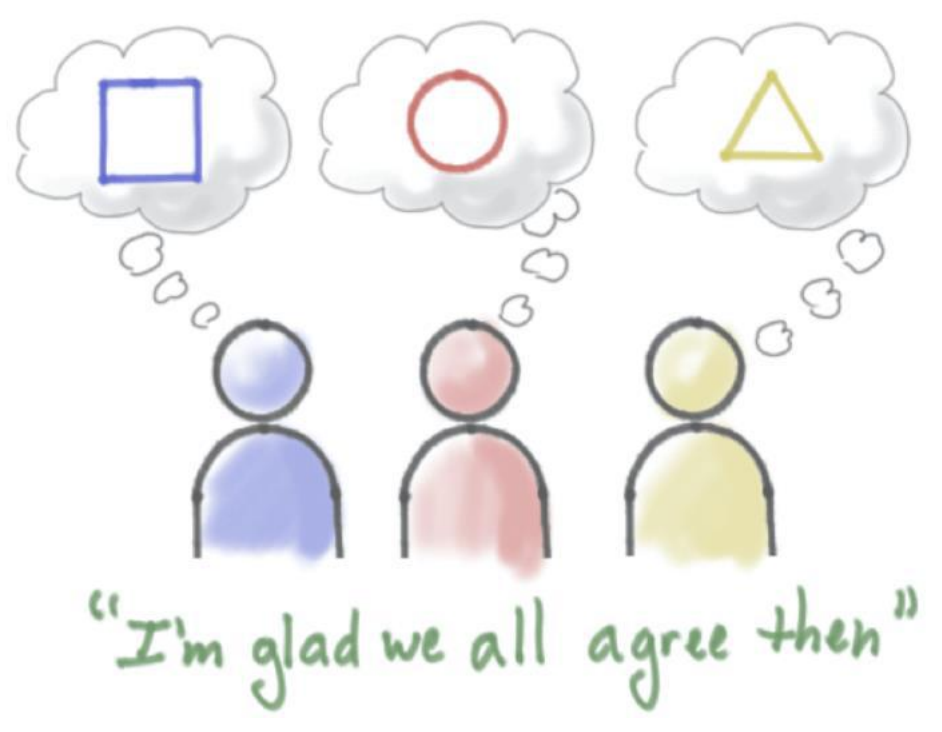

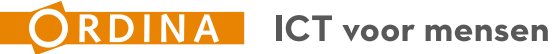

**Common understanding**

**Shared vision, idea's and alignment on what was** discussed;

To accomplish this:

Use **Examples** and describe **Behavior**

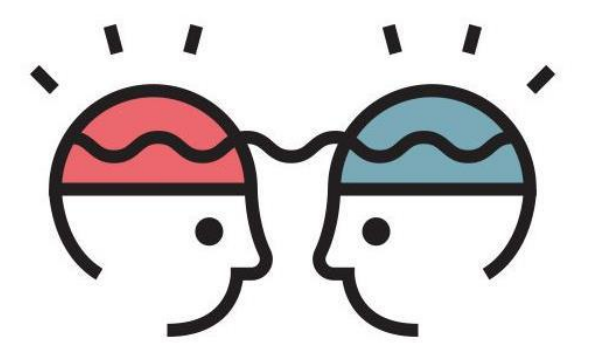

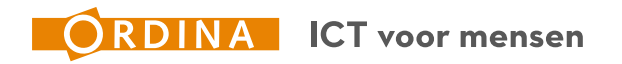

## **Setup**

# **▶ Agile mindset & Scrum Basics**

# **Refinements – Who to invite?**

- ▶ Refinement technique: Specification by Example
- ▶ Refinement technique: Example Mapping
- ▶ Refinement technique: Feature Mapping
- **▶ Creating Useable Gherkin**
- **▶ Best Development Practices**

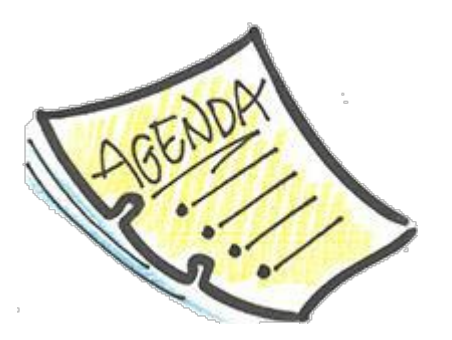

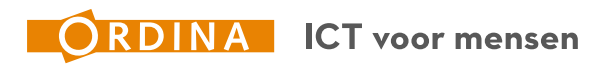

**Refinements – Who to invite**

# **Options**

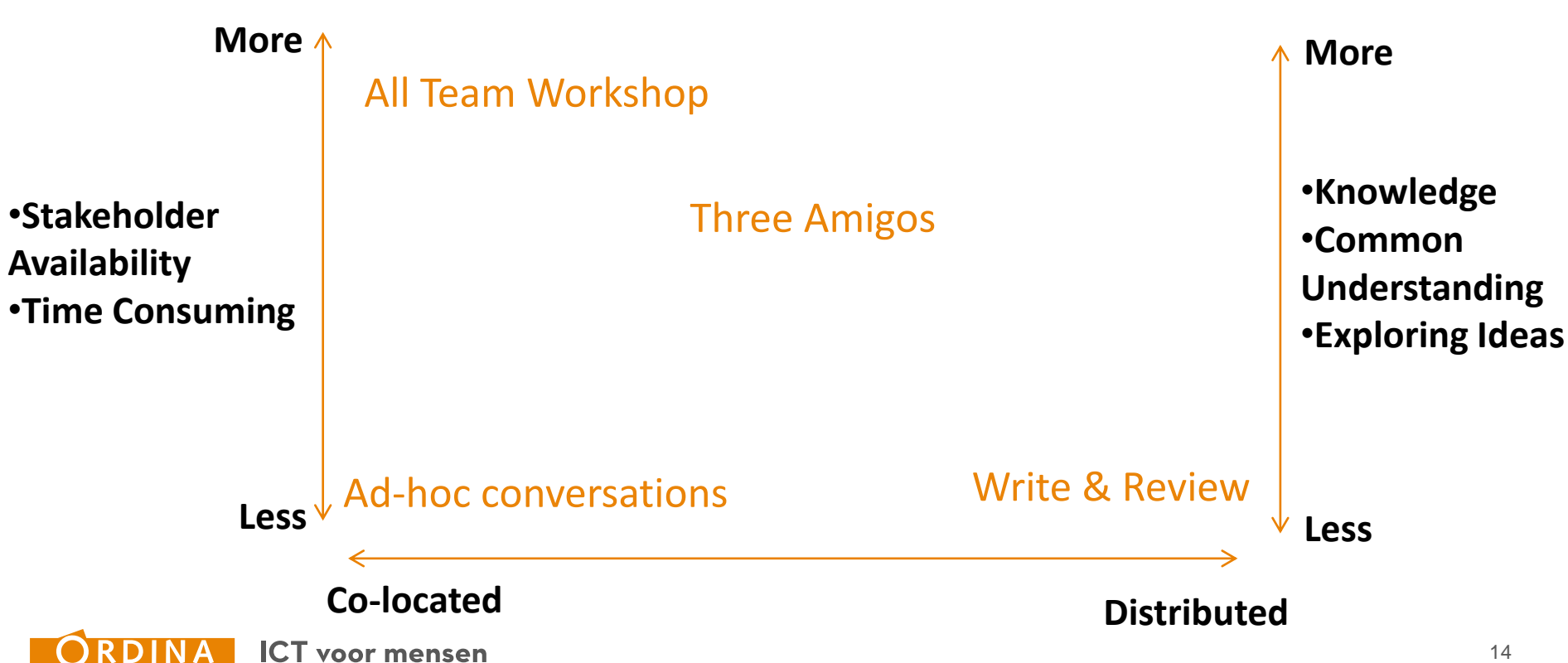

**Specification by Example** By Gojko Adzic

**Refinements - Who to invite** 

# **Three Amigo's**

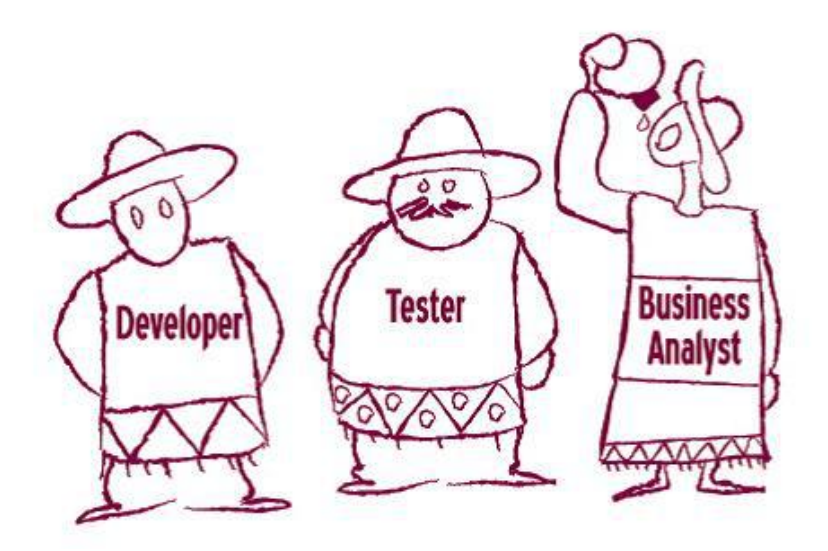

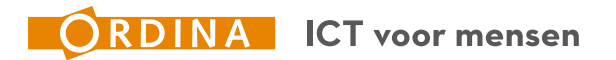

#### **Refinements - Who to invite**

**Three Amigo's** Exceptions, border cases **Technical** "Happy feasability Path" 325 **Dev Test Business STECHNICK** 

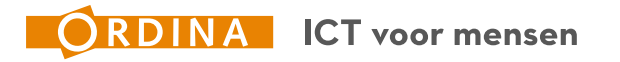

**Refinements – Who to invite**

# **All Team workshop**

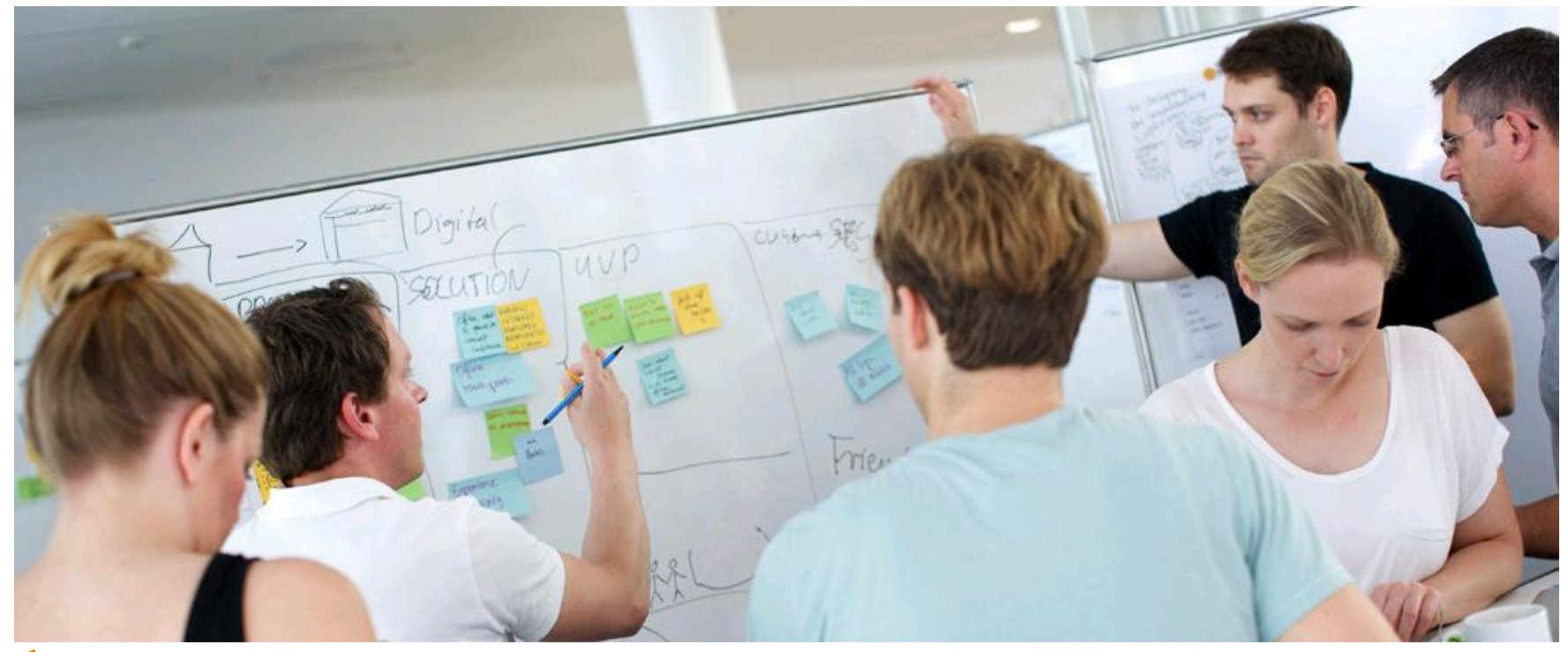

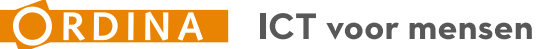

#### **Refinements - Who to invite**

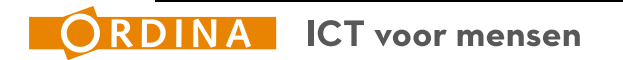

**Refinements - Who to invite** 

**Communication Richness** 

**Communication Effectiveness** 

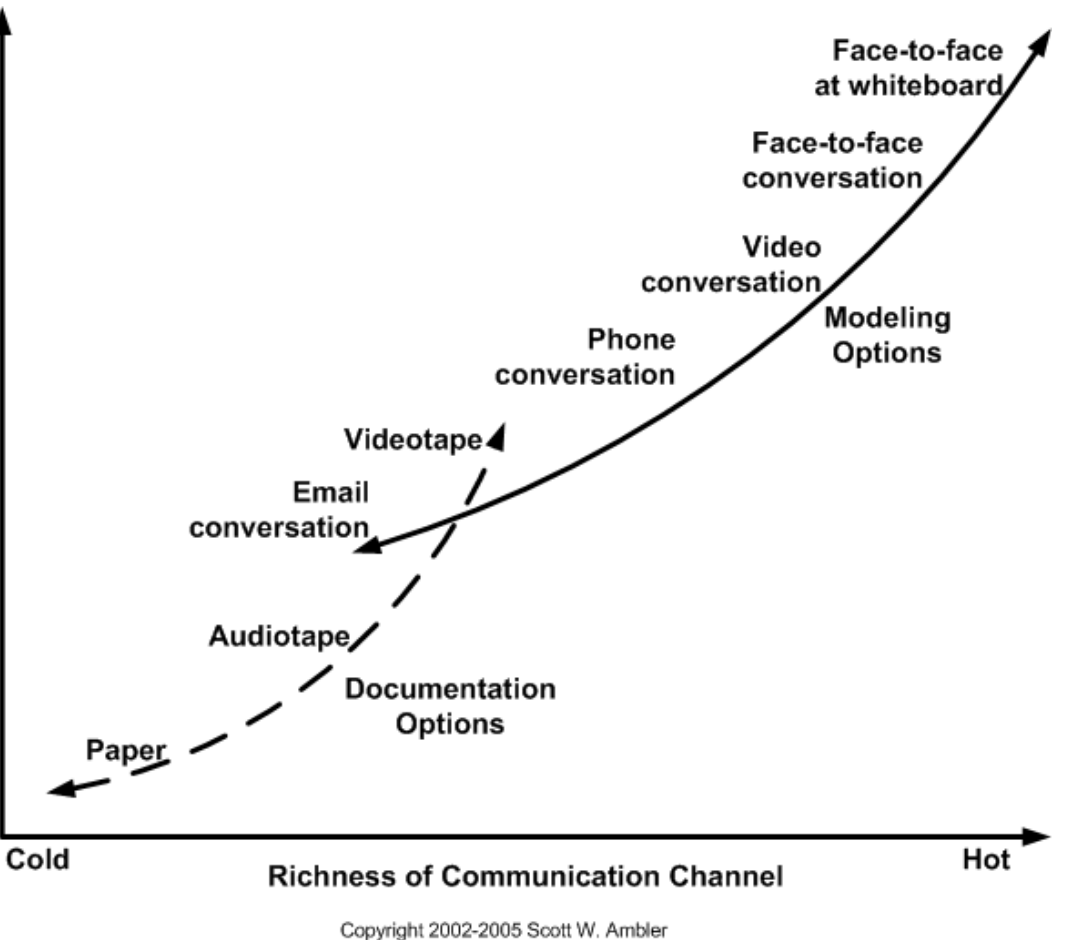

**ICT** voor mensen

Original Diagram Copyright 2002 Alistair Cockburn

**Refinements – Who to invite**

**Your refinements, what are they going to look like?**

# **Who will be there? What items would you need?**

Team-up, go to flipchart and start! You have 15 minutes!

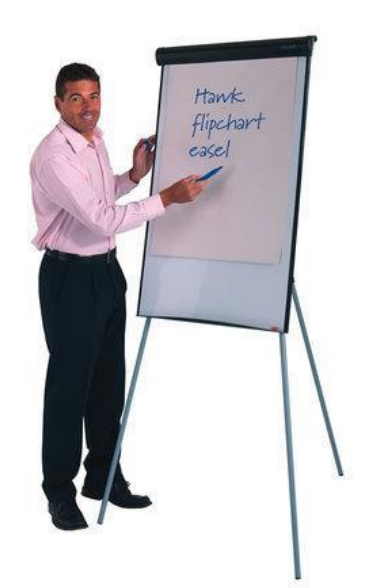

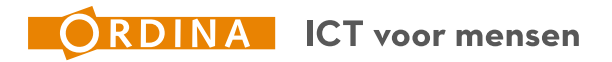

## **Setup**

- **≻Agile mindset & Scrum Basics**
- $\triangleright$  Refinements Who to invite?
- **Refinement technique: Specification by Example**
- ▶ Refinement technique: Example Mapping
- ▶ Refinement technique: Feature Mapping
- **▶ Creating Useable Gherkin**
- **▶ Best Development Practices**

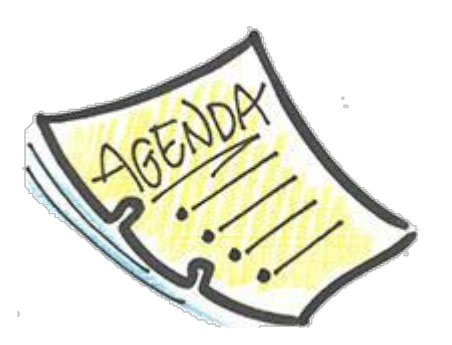

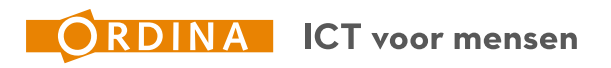

**Specification by Example**

# *Building the product right* and *building the right product* are two different things. We need to do both in order to succeed

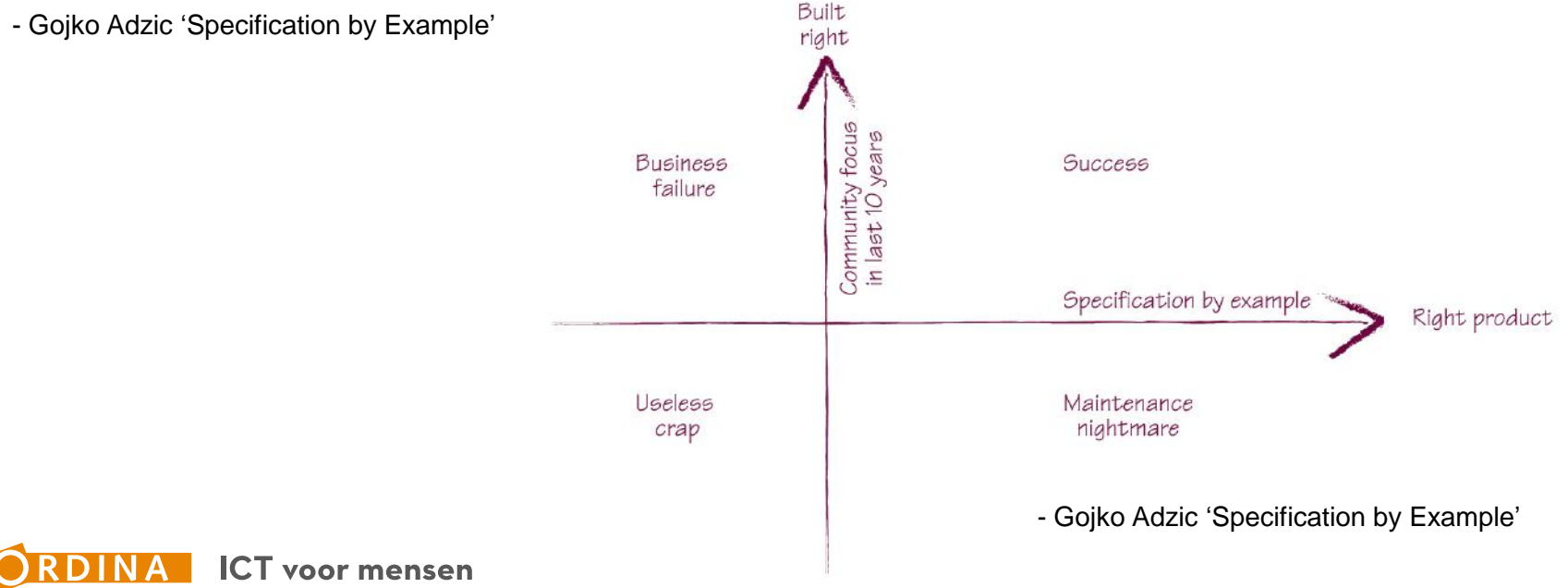

 $\overline{\phantom{a}}$ 

# **Build the tests**

- 1. Read the Specifications;
- 2. Write Tests in teams of 2/3 people;
- 3. You have 5 minutes

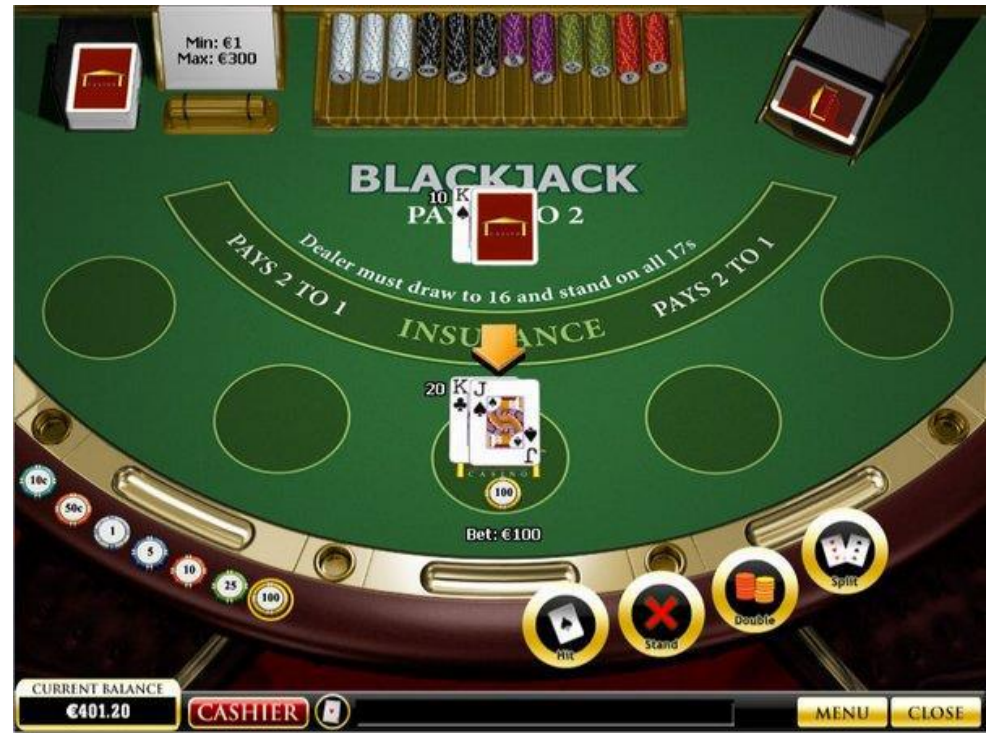

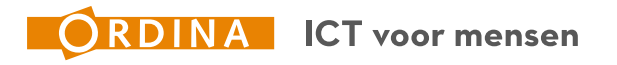

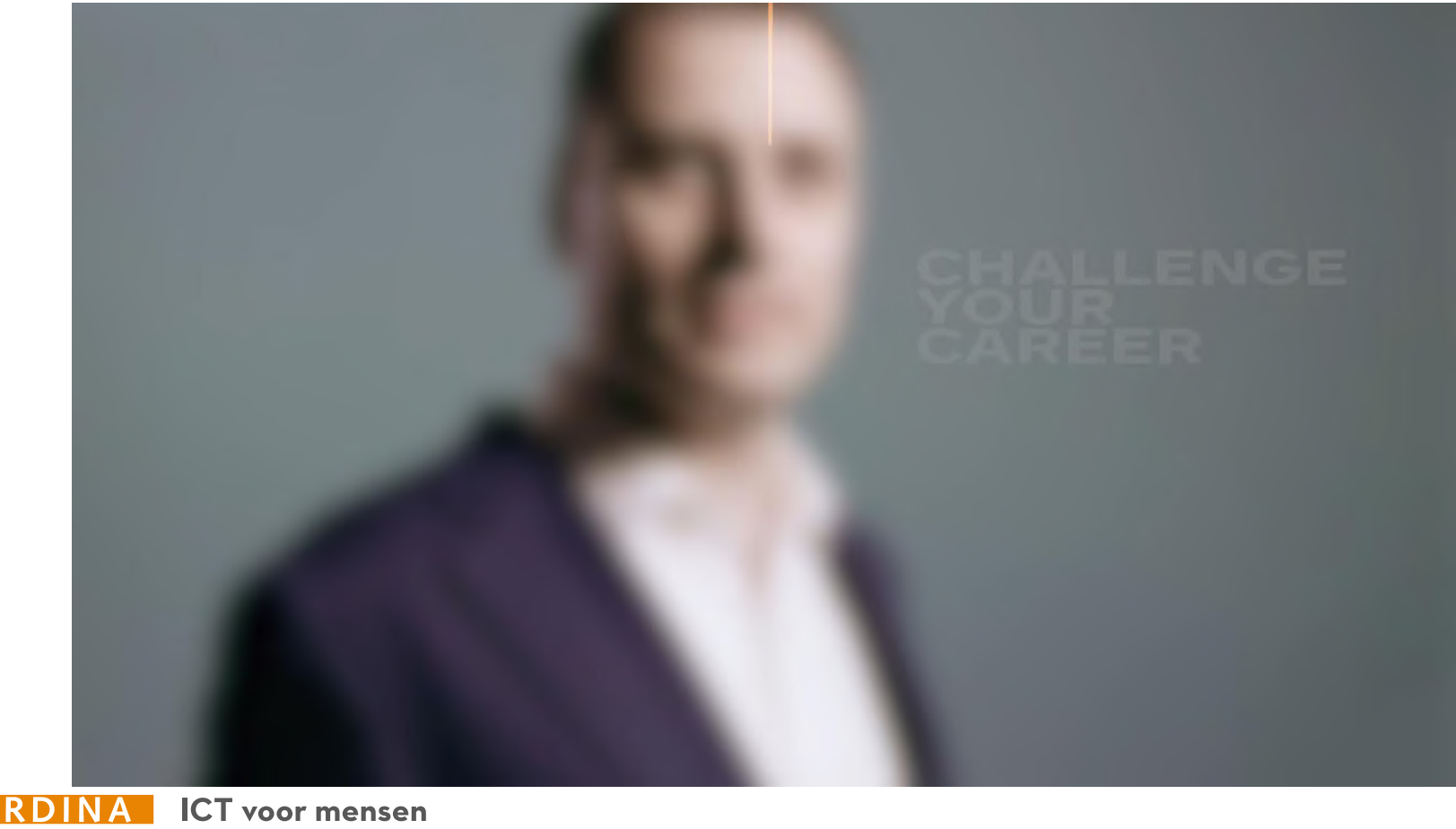

24

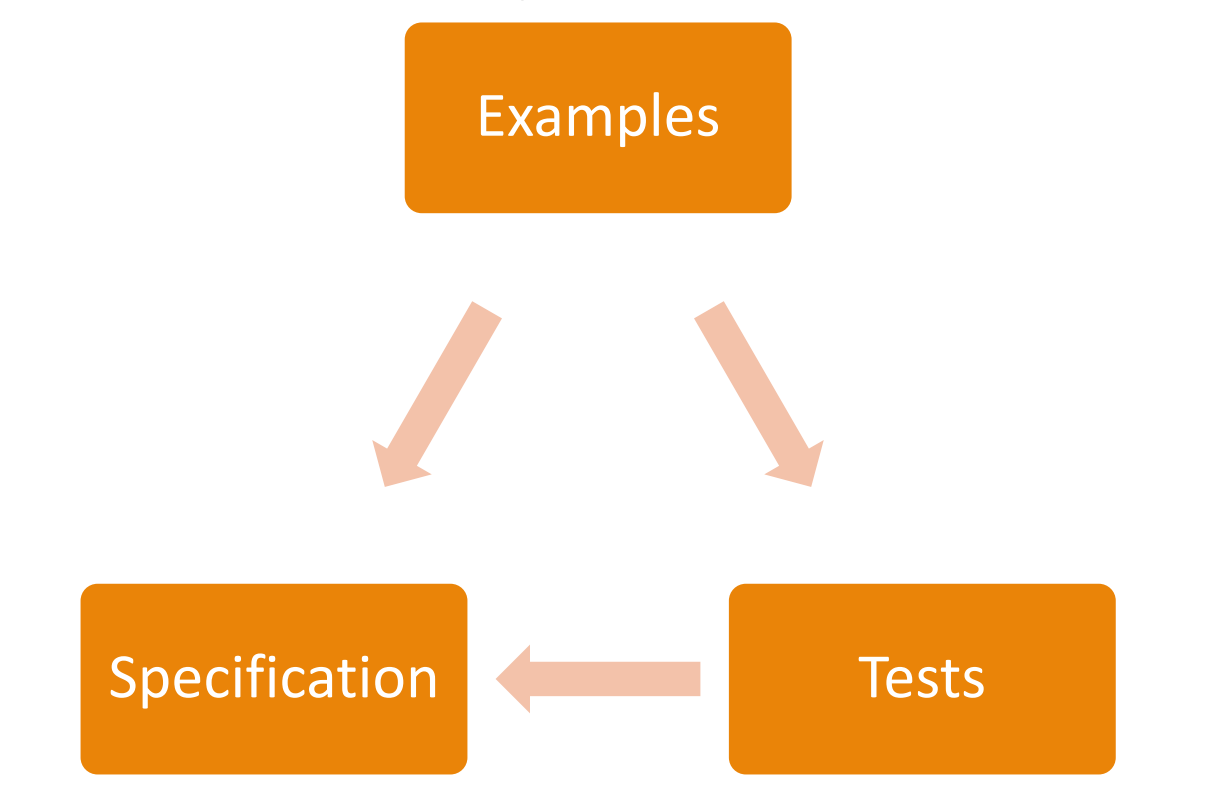

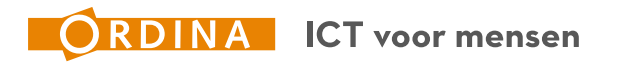

# **Now Specification by Example**

- 1. Determine knowledge within the group
- 2. Divide teams based on knowledge (3 / 5 people)
- 3. Start with creating examples
- 4. Share knowledge between teams
- 5. Align on a model & create new teams
- 6. Share knowledge
- 7. Ask acknowledgement for Shared Understanding

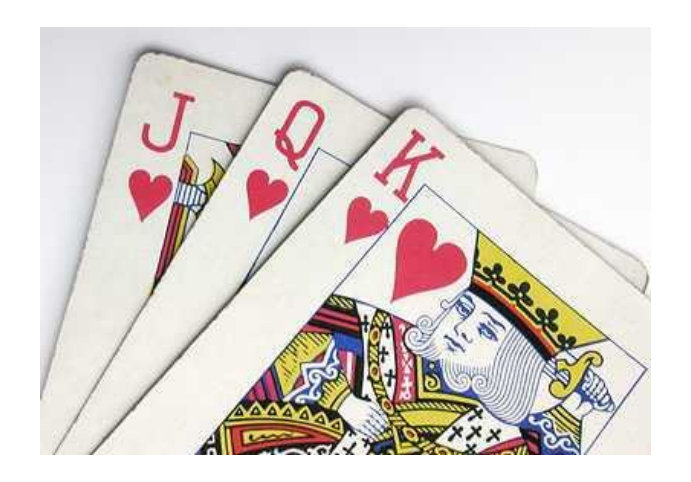

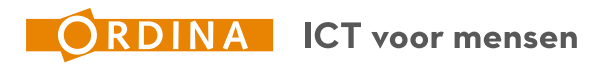

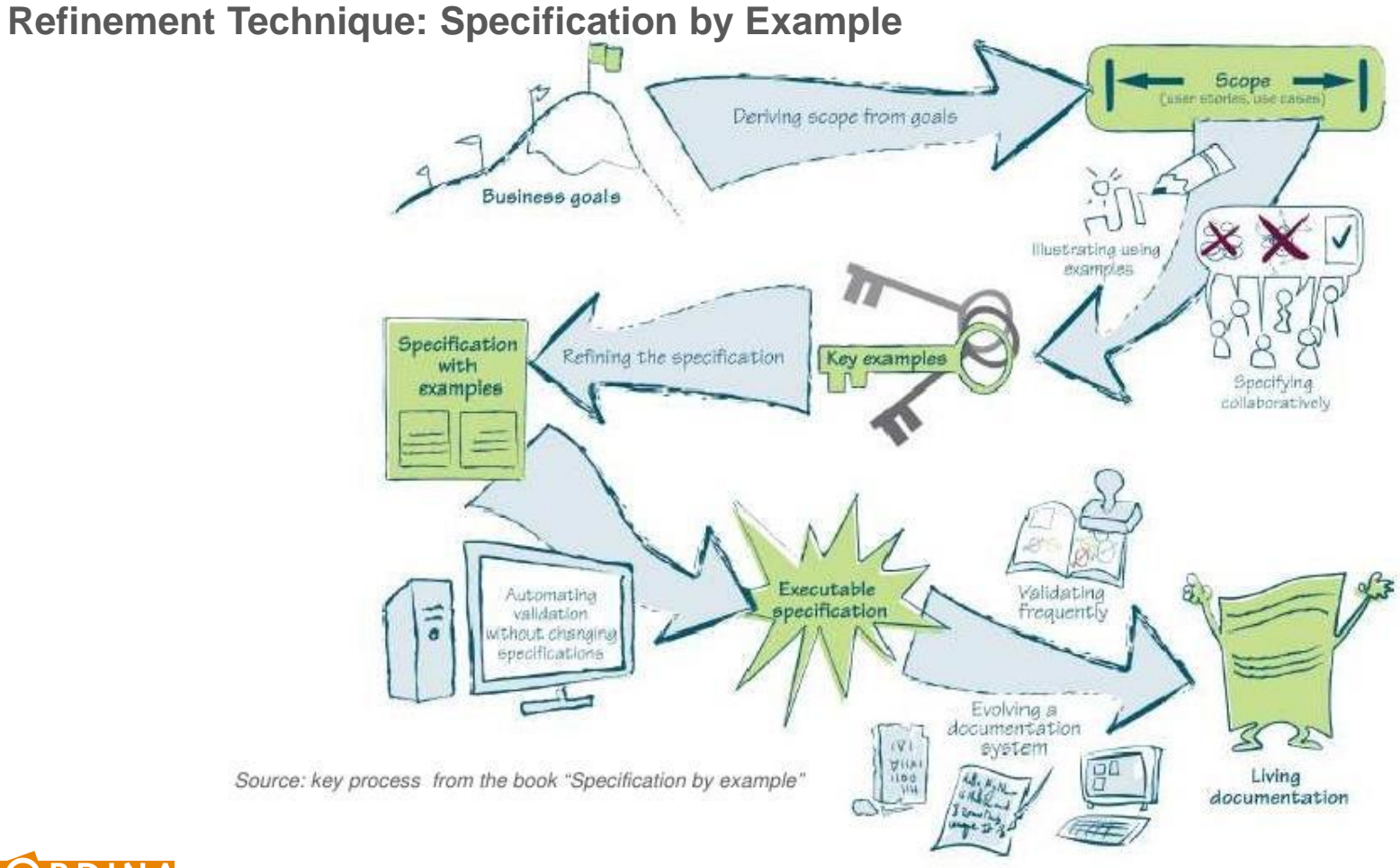

# **Key Example**

- Boundary value
- Behavior change
- Testable
- Understandable by all

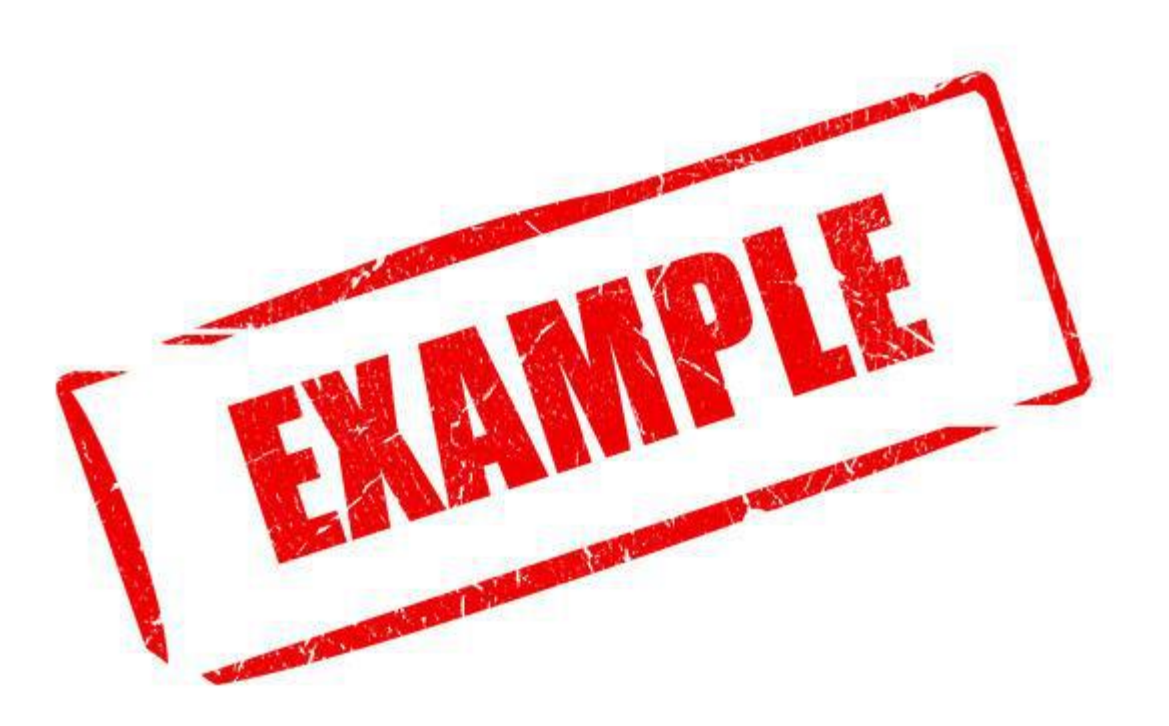

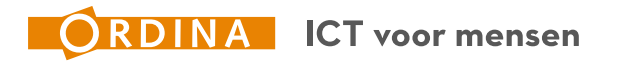

## **Setup**

- **▶ Agile mindset & Scrum Basics**
- $\triangleright$  Refinements Who to invite?
- ▶ Refinement technique: Specification by Example

# **Refinement technique: Example Mapping**

- ▶ Refinement technique: Feature Mapping
- **▶ Creating Useable Gherkin**
- **▶ Best Development Practices**

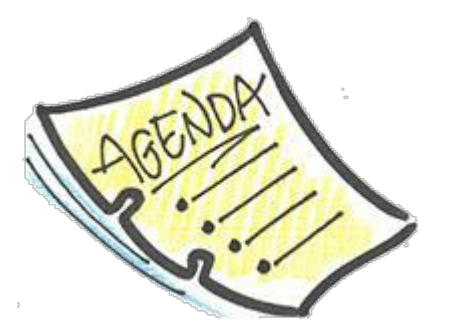

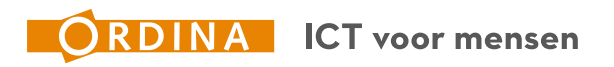

# **Why: Example Mapping**

- Good refinement technique
- Collaborative
- Gives a lot of insight
- Shared understanding easy to reach
- Clear documentation of results;

#### **Add on towards Specification By Example**

• Provides a structure from the start, so no extra alignments

#### **But, less creative!**

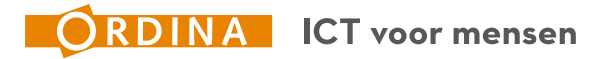

#### **Refinement technique: Example Mapping**

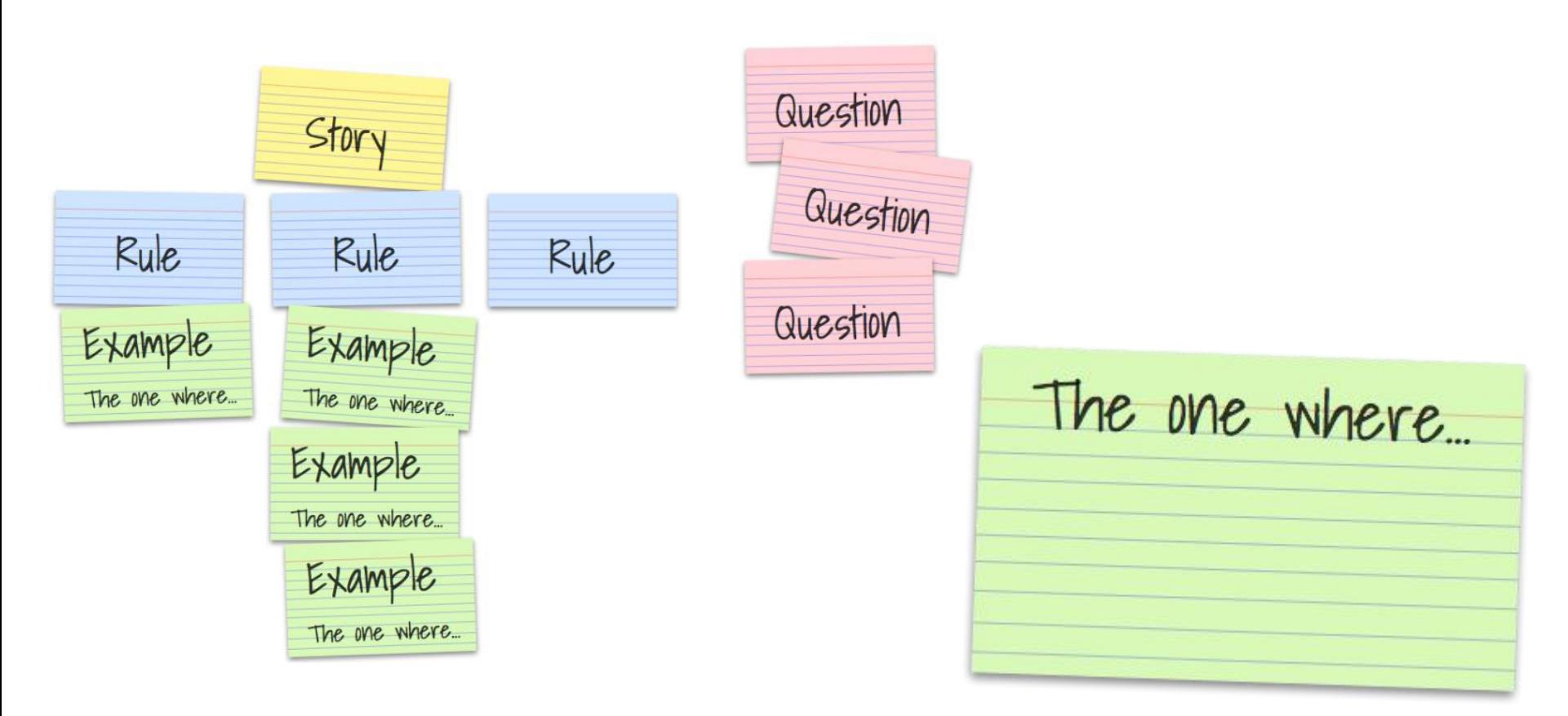

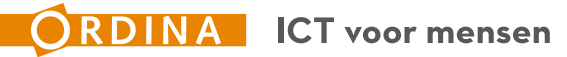

# **Refinement technique: Example Mapping**

# **Case**

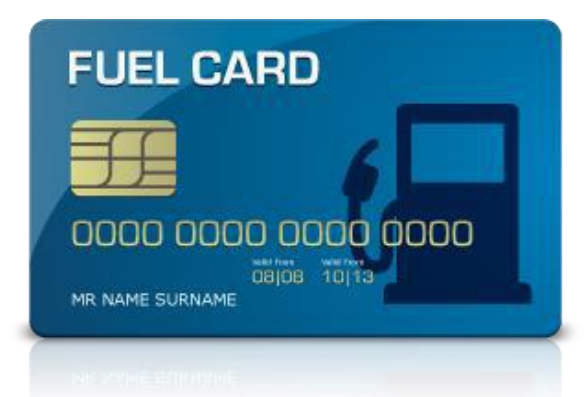

## **Acceptance criteria**

- The transaction is denied when the wrong fuel card pin is entered
- The transaction is denied when the fueltype fueled at the gas pump is not the same as the car uses
- The transaction is denied when there has been fueled in a different country that is the home country

# **Story**

To prevent abuse of the fuel card, as the fuel card company I want that only valid transactions get approved.

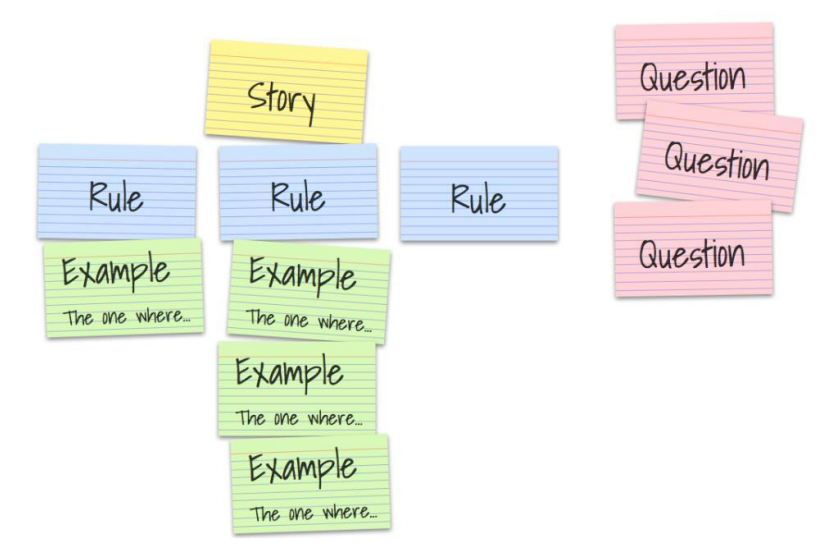

**Refinement technique: Example Mapping**

# **Further on**

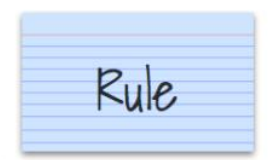

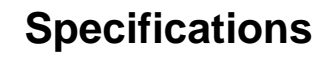

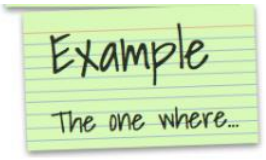

**Specifications**

**Testcases**

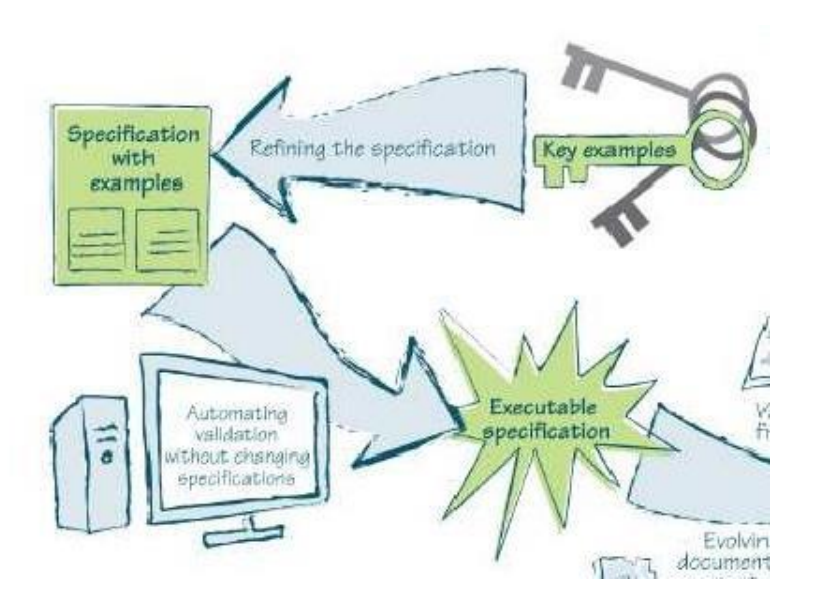

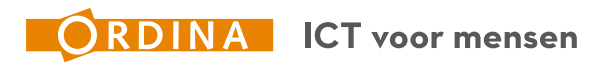

## **Setup**

- **▶ Agile mindset & Scrum Basics**
- $\triangleright$  Refinements Who to invite?
- ▶ Refinement technique: Specification by Example
- ▶ Refinement technique: Example Mapping
- **Refinement technique: Feature Mapping**
- **▶ Creating Useable Gherkin**
- **▶ Best Development Practices**

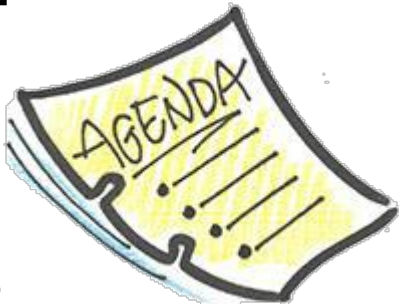

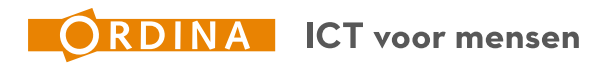

# **Why: Feature Mapping**

- Good refinement technique
- Collaborative
- Gives a lot of insight
- Shared understanding easy to reach
- Clear documentation of results;

#### **Add on towards Example Mapping**

• Makes you think more towards Examples with Actions & Results

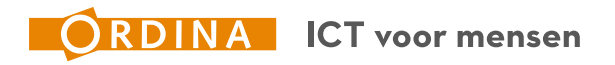

# **Feature Mapping**

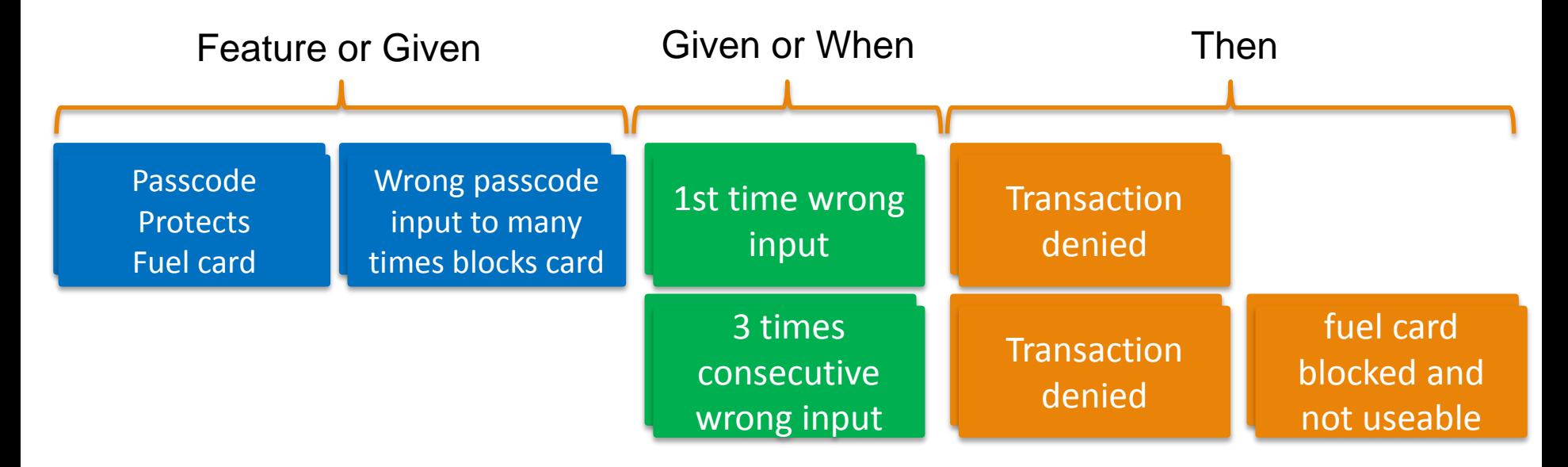

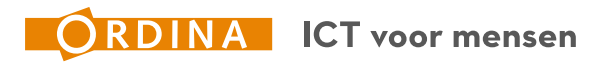

# **Create a Feature Map**

**You have 5 minutes to create a Feature Map with your team.**

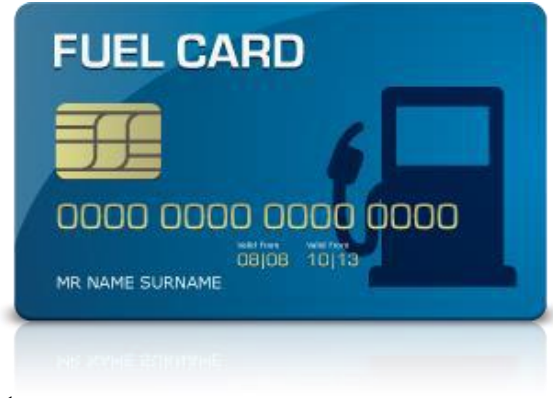

# **Story**

To prevent abuse of the fuel card, as the fuel card company I want that only valid transactions get approved.

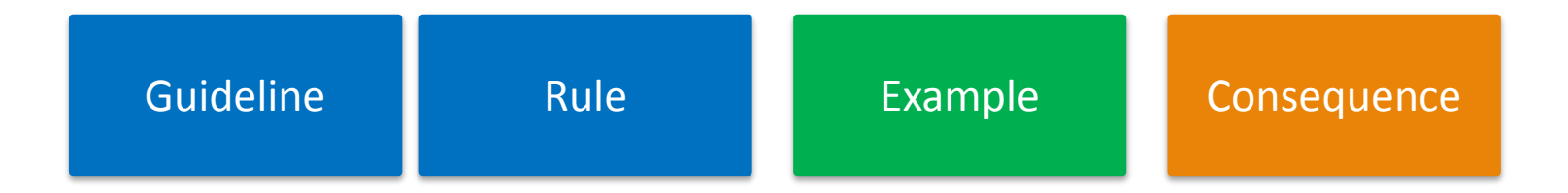

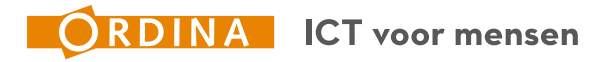

## **Setup**

- **▶ Agile mindset & Scrum Basics**
- $\triangleright$  Refinements Who to invite?
- ▶ Refinement technique: Specification by Example
- ▶ Refinement technique: Example Mapping
- ▶ Refinement technique: Feature Mapping
- **Creating Useable Gherkin**
- ▶ Best Development Practices

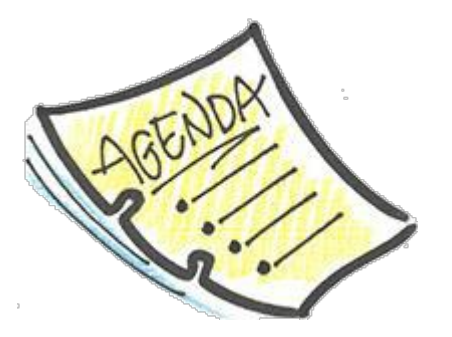

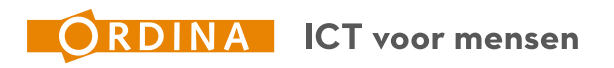

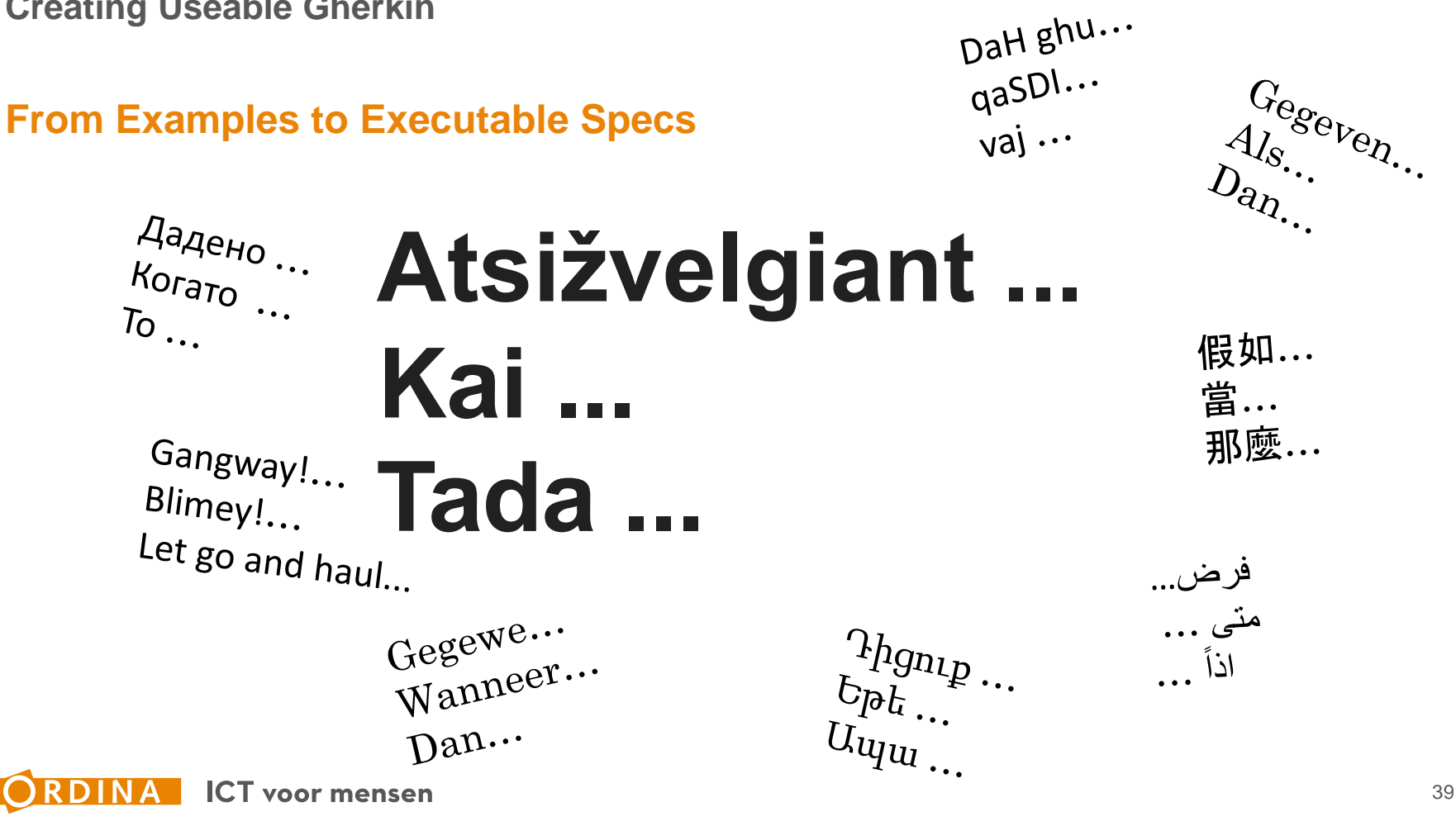

#### *User story*

To prevent misuse of the fuel card, as the fuel card company I want that only valid transactions get approved.

*Acceptance Criteria* 

Scenario: Input wrong fuel card passcode **Given** the passcode for the fuel card is 1234 **When** Anton inputs the code 9999 **Then** the transaction is denied

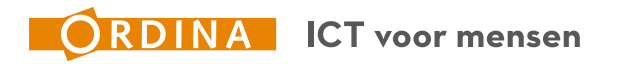

#### **The wrong way:**

**Gvn** the field 'passcode' contains the value 1234 **Whn** Anton enters the wrong passcode **Plus** Anton pushes the button with the label 'OK' **Plus** the system submits the passcode for validation to ChkPCMod01 **Thn** ChkPCMod03 returnes the message 'you entered the wrong passcode' **Plus** a record is added to the 'wrong passcode attempts' folder **Plus** the transaction is not submitted to PmtTrtMod02

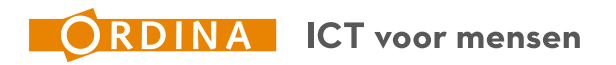

*User story*

To prevent misuse of the fuel card, as the fuel card company I want that only valid transactions get approved.

*Acceptance Criteria*

*Scenario: Only products that are necessary for the car are allowed* **Given** The car drives on diesel

**If** Anton <products> pays

**Then** the transaction <outcome> is

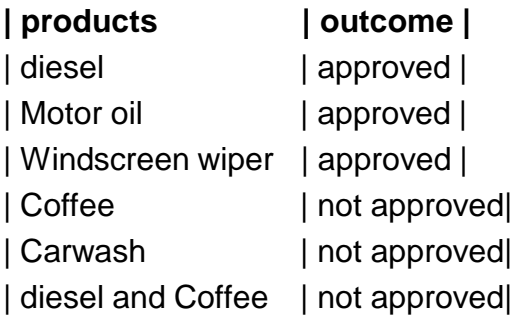

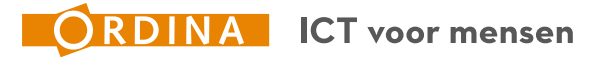

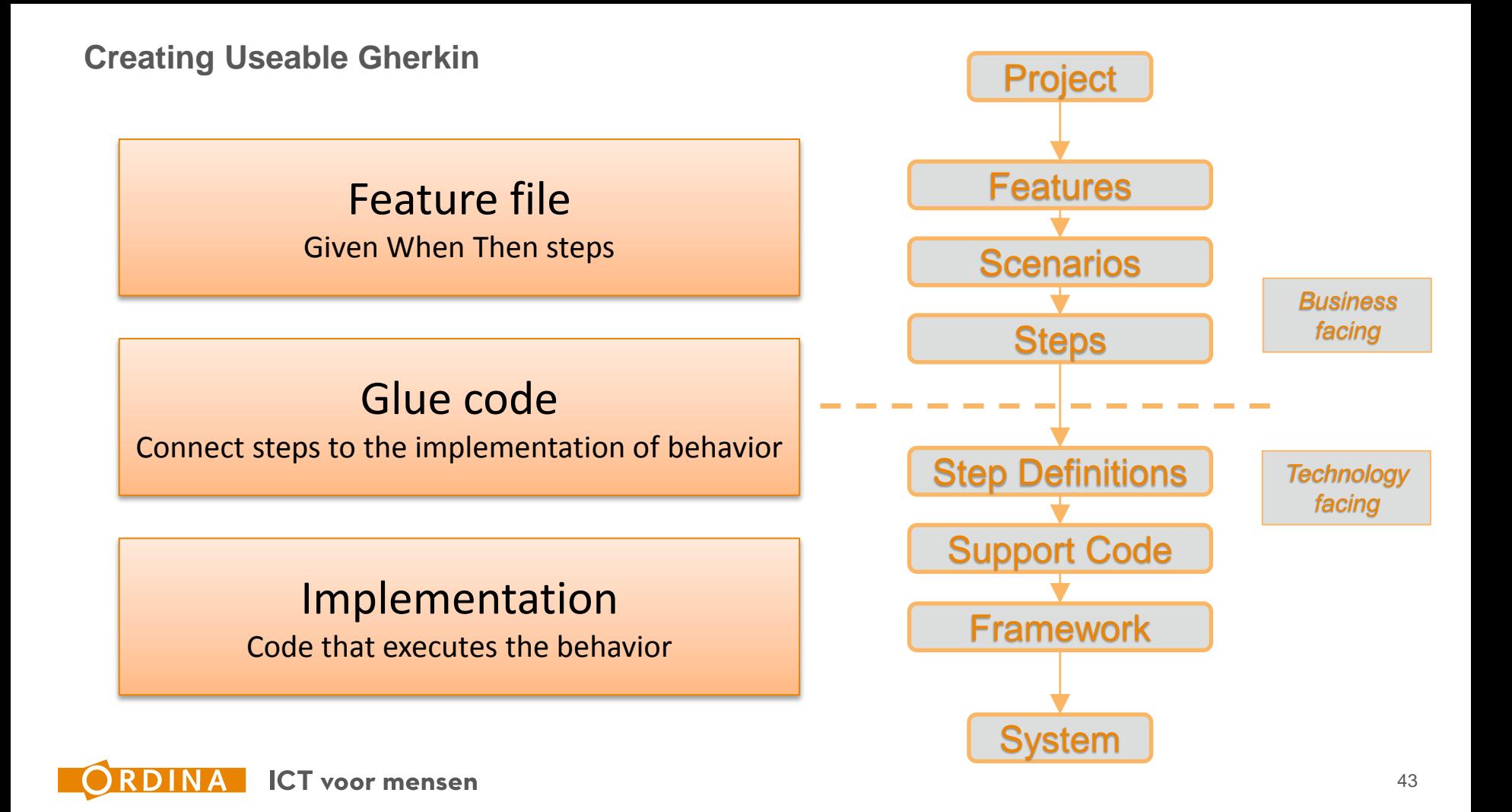

# **Feature file**

#### Given – when – then steps

```
Functionaliteit: Judge transaction
 @transactions @products
Scenario Outline: Only products that are necessary for the car are allowed
   Given the car uses diesel
   When Anton pays for the <products>
   Then the transaction <outcome> approved
   Voorbeelden:
     | products | outcome |
     | diesel | is |
     | engine oil | is |
     | window spray fluid | is |
     | coffee | is not | 
     | car wash | is not | 
     | diesel and coffee | is not |
```
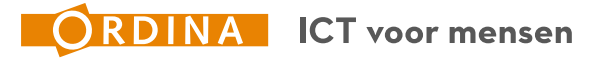

# **Glue code**

#### The "Glue" between Gherkin and the implementation code

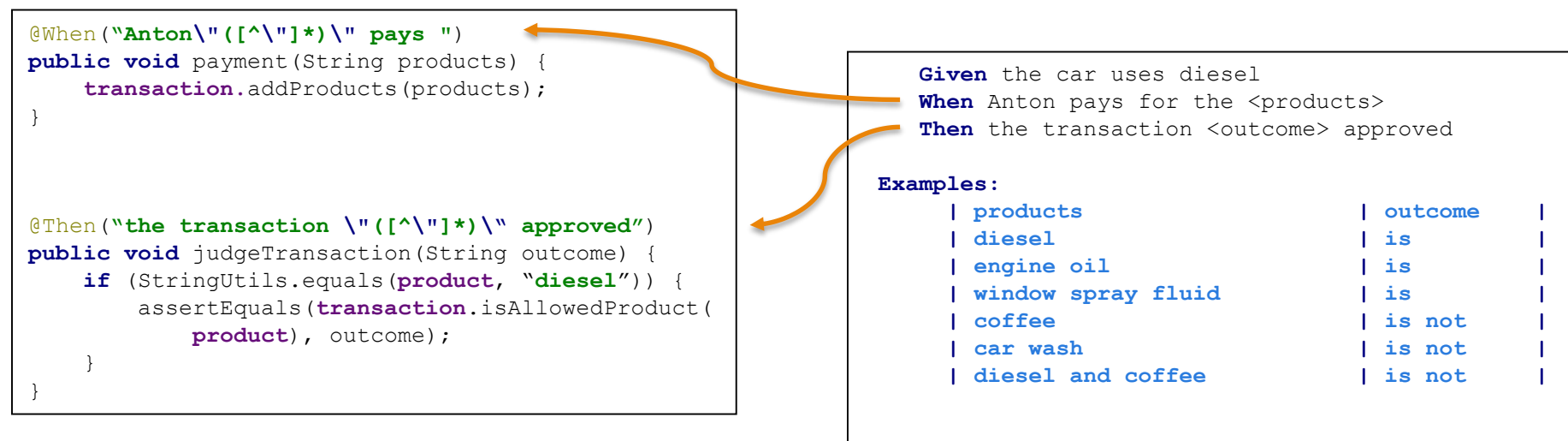

Glue code

Feature file

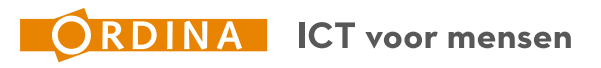

# **Implementation**

This is the code that actually performs the logic and checks the behavior.

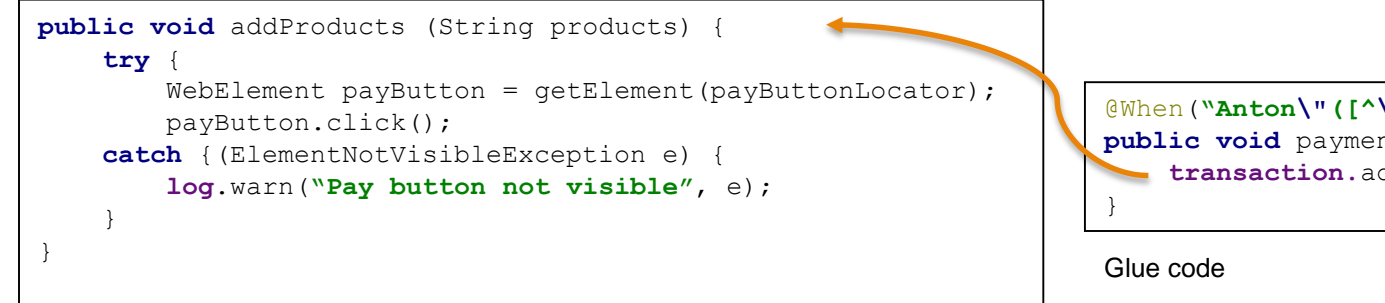

@When(**"Anton\"([^\"]\*)\" pays "**) **public void** payment(String products) { **transaction.**addProducts(products);

Implementation

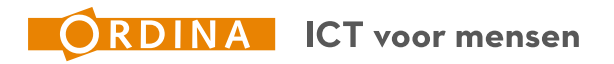

## **Setup**

- **▶ Agile mindset & Scrum Basics**
- $\triangleright$  Refinements Who to invite?
- ▶ Refinement technique: Specification by Example
- ▶ Refinement technique: Example Mapping
- ▶ Refinement technique: Feature Mapping
- **▶ Creating Useable Gherkin**
- **► Best Development Practices**

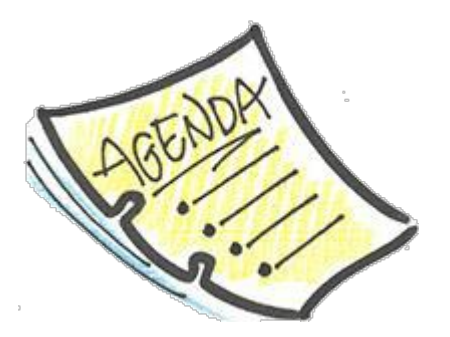

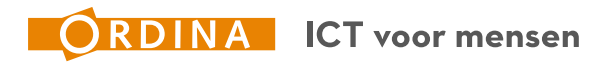

#### **Best Development Practices**

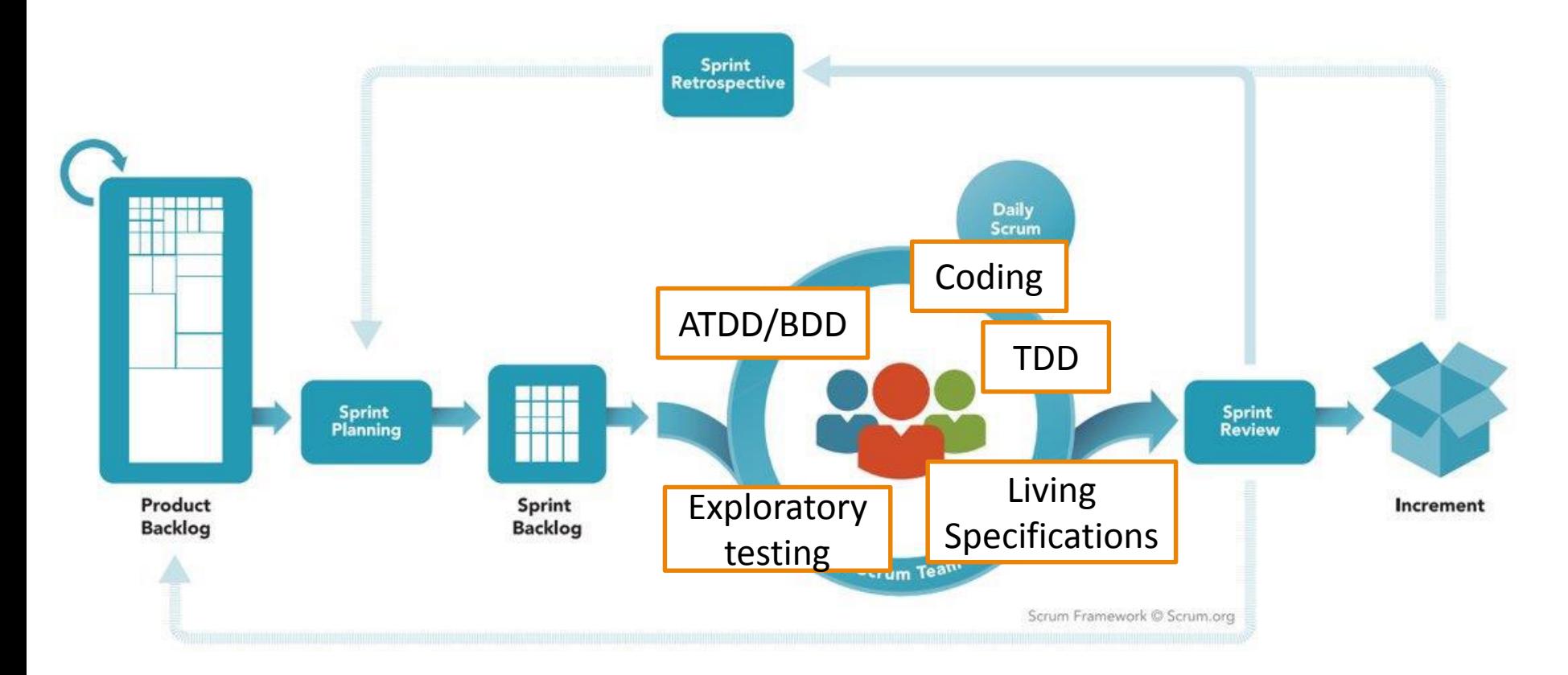

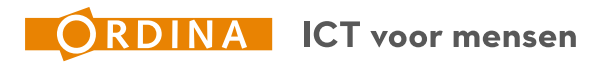

#### **Best Development Practices**

**Coding**

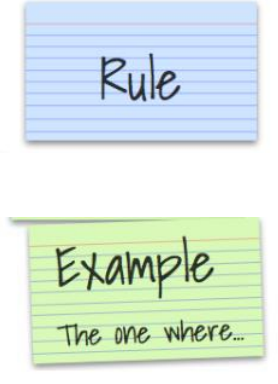

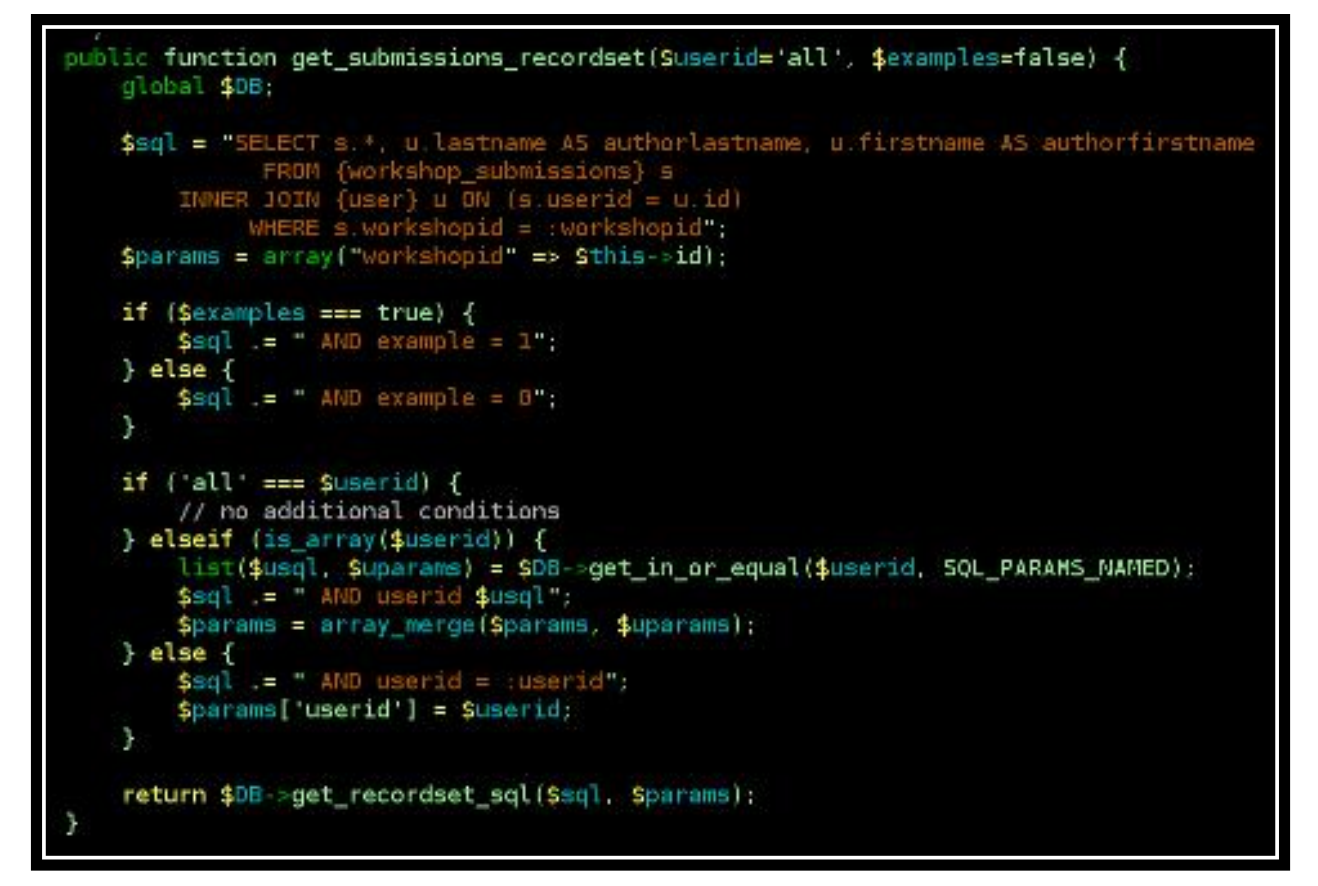

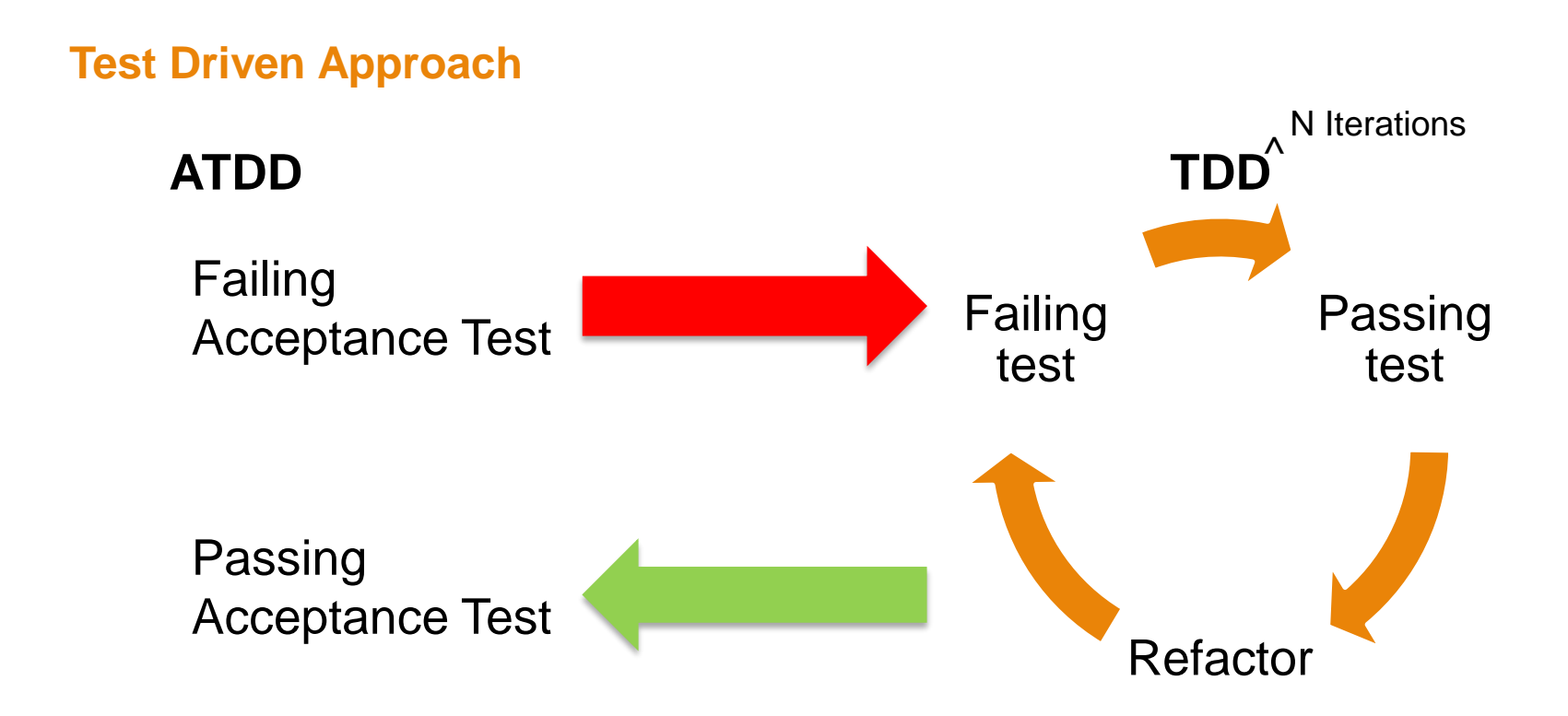

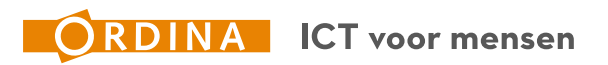

#### **Best Development Practices**

# **Tests towards regression tests**

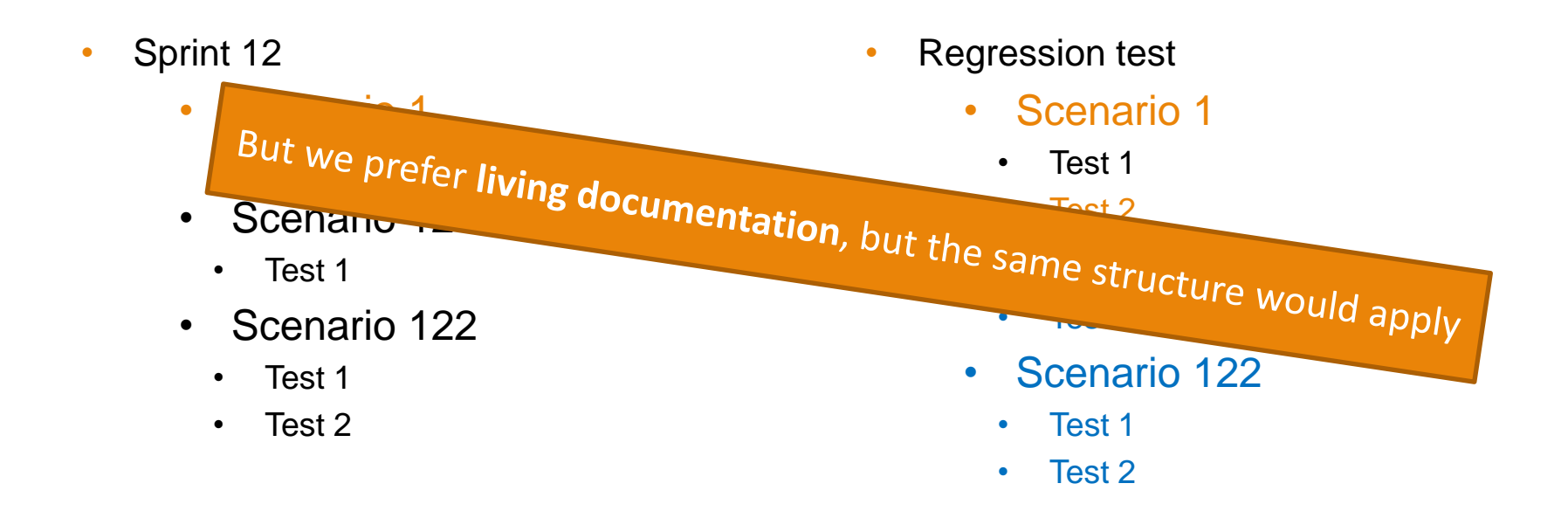

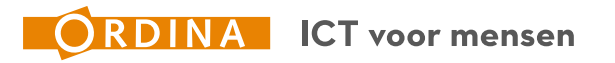

# **Exploratory Testing**

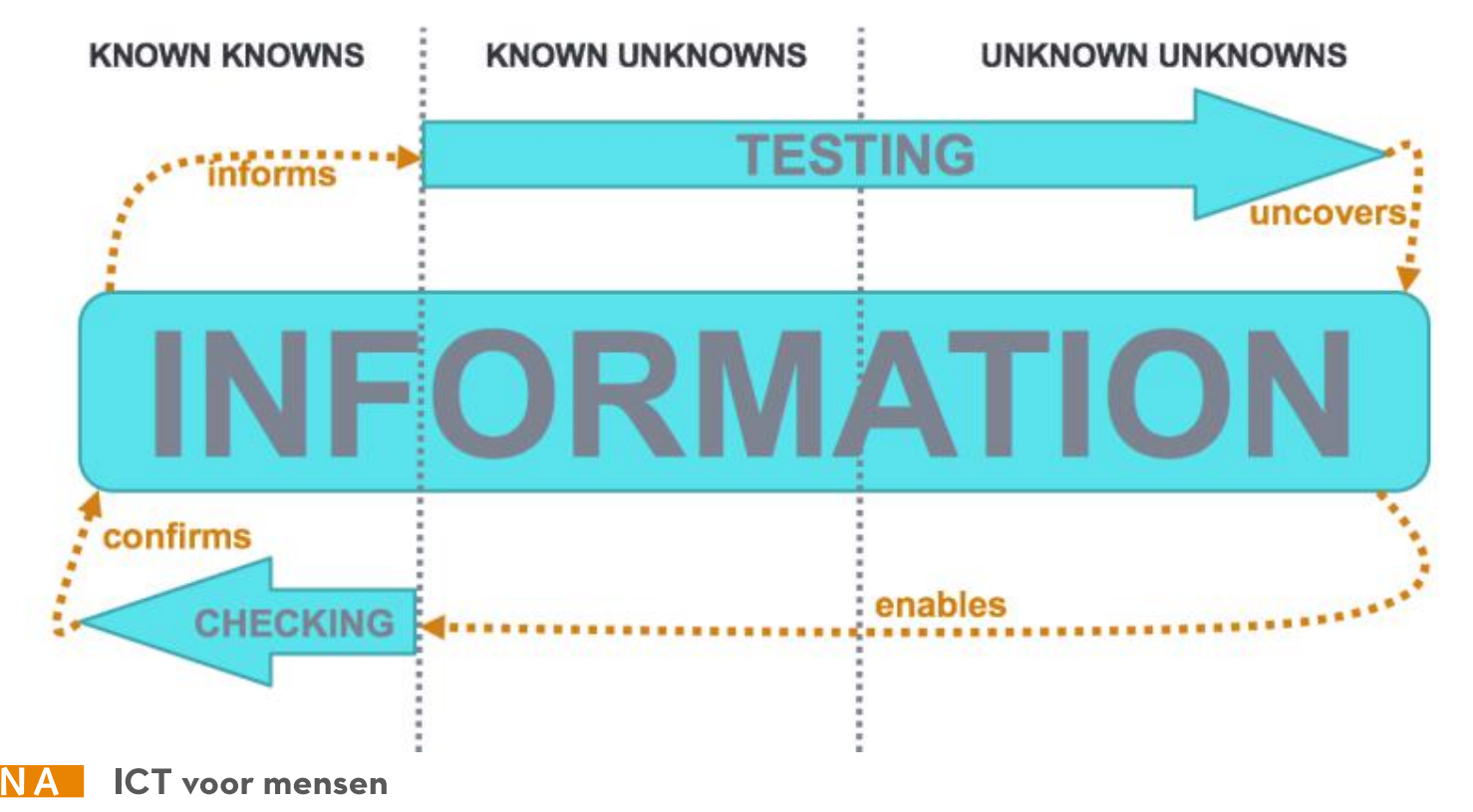

# **Exploratory Testing**

*"Exploratory Testing is a style of testing in which you explore the software while simultaneously designing and executing tests, using feedback from the last test to inform the next." –* **Elisabeth Hendrickson**

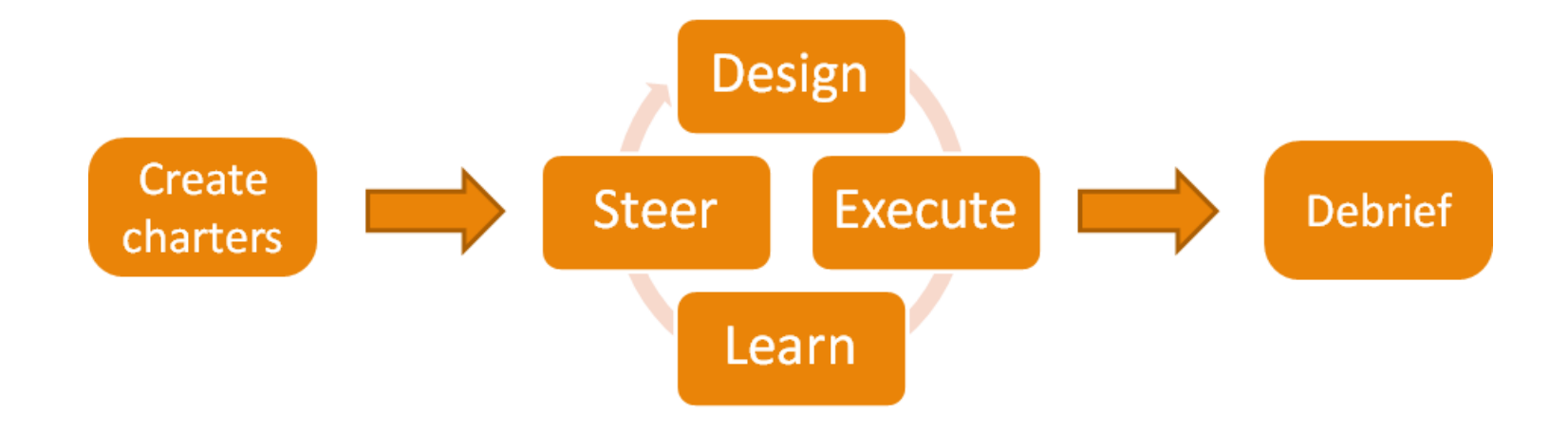

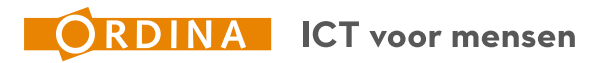

# **Living documentation**

*"Living documentation is a dynamic method of system documentation that provides information that is current, accurate and easy to understand. Feature files that are written in a natural language format may serve as the core of living documentation."*

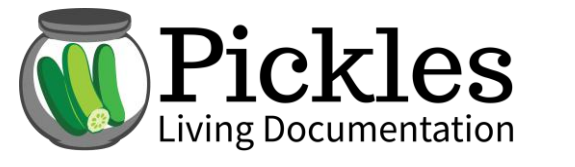

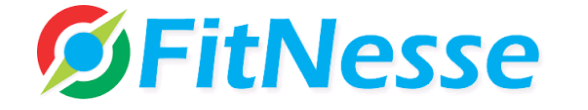

dollars for

employee TDWHX of

1000

**ROLL-IN INSTRUCTIONS** 

800000 with ITD

plan  $id = 900000$  and transaction type = 10

 $10<sup>°</sup>$ 

1000

100

advisory firm id plan id transaction type state id instruction amt

900000 10

902.0 and first roth contribution

2008

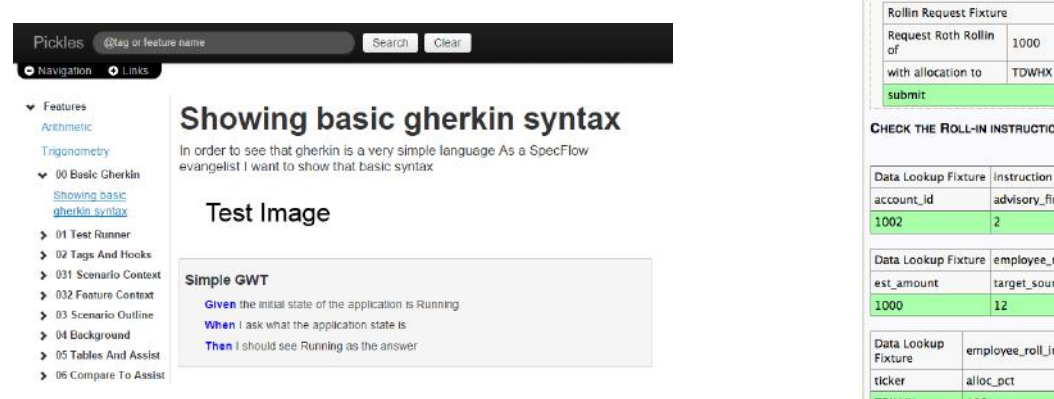

ICT voor mensen

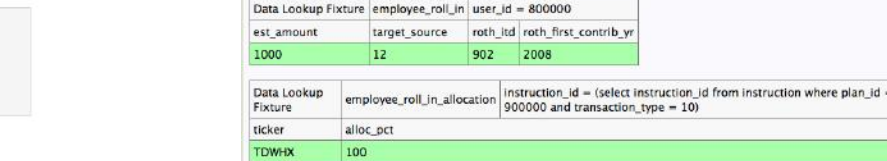

**Roth Rollin** 

# END GAME

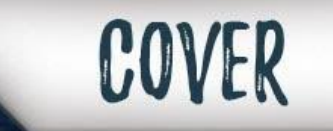

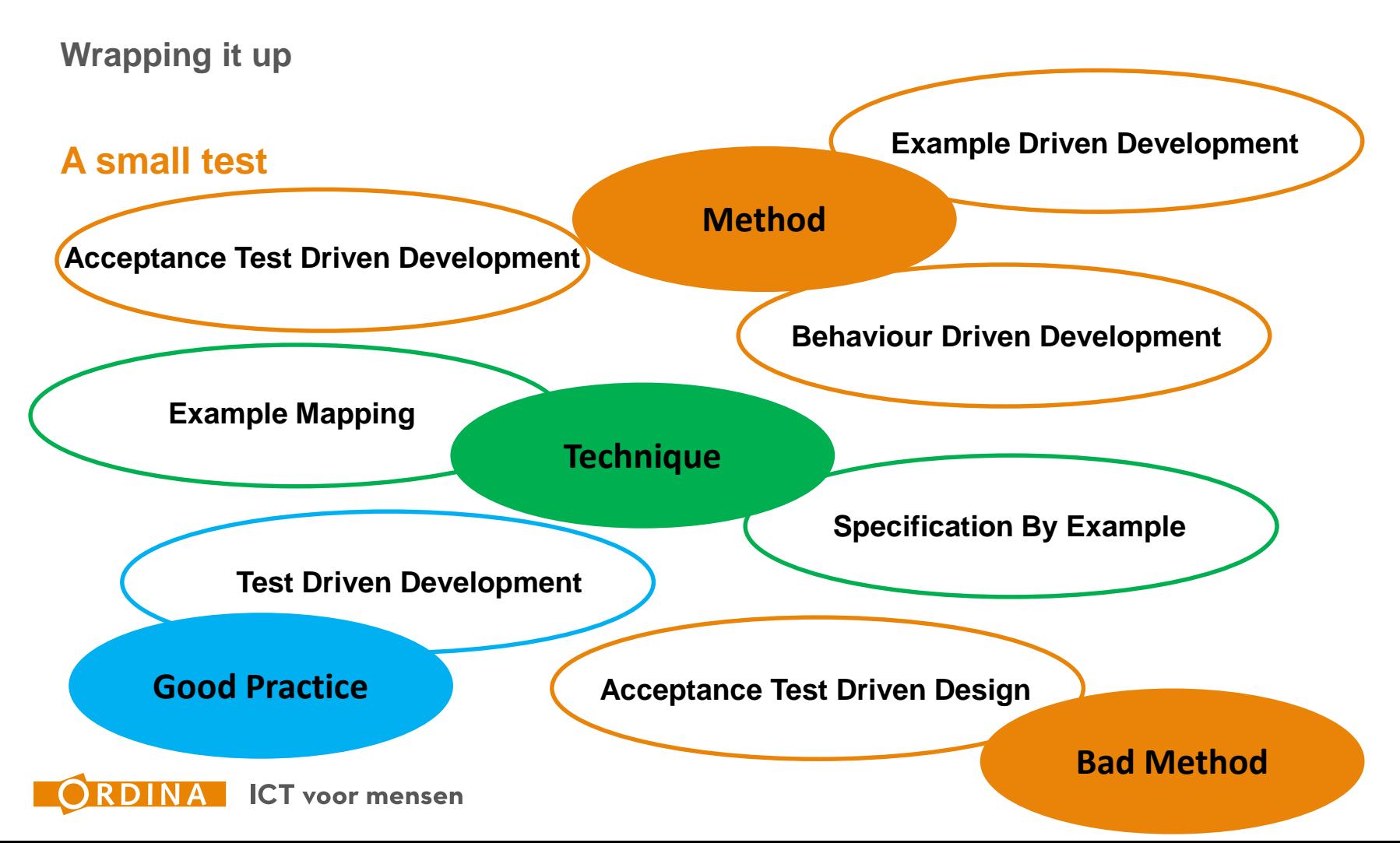

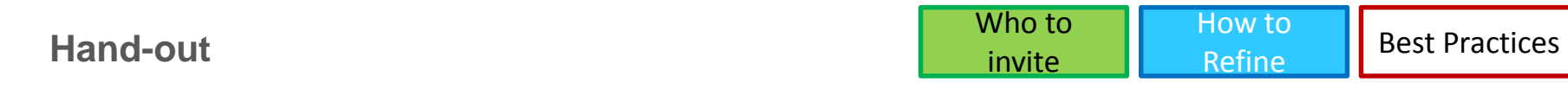

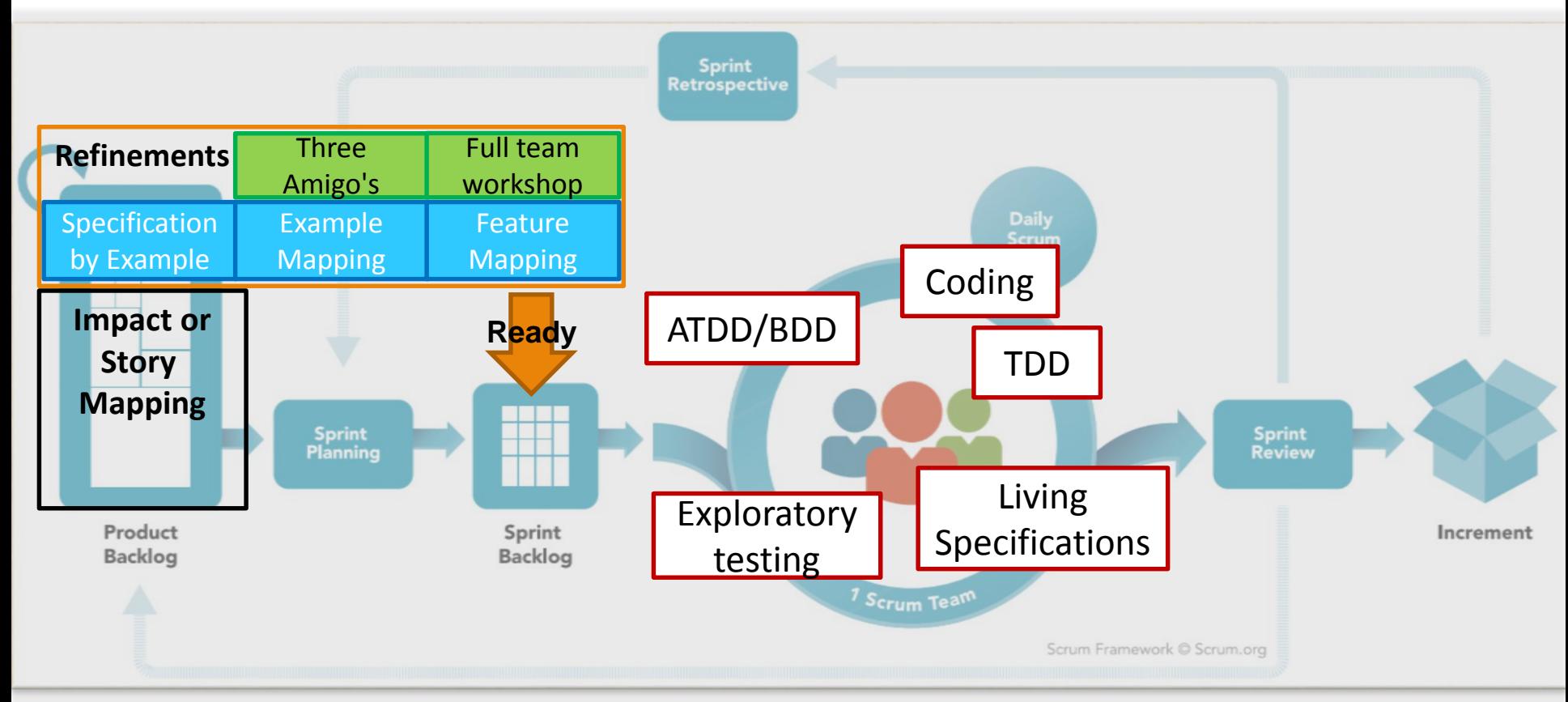

# **The start of something new.**

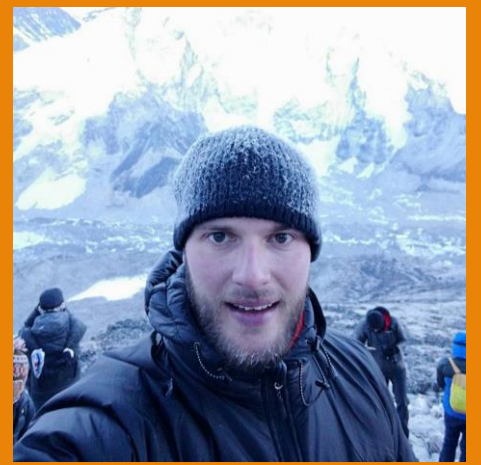

**Geoffrey van der Tas Explorer,** the search for Quality never ends!

**E-mail:** Geoffrey.van.der.Tas@Ordina.nl **Twitter**: @Gavdtas **LinkedIn:** https://nl.linkedin.com/in/geoffreyvdtas

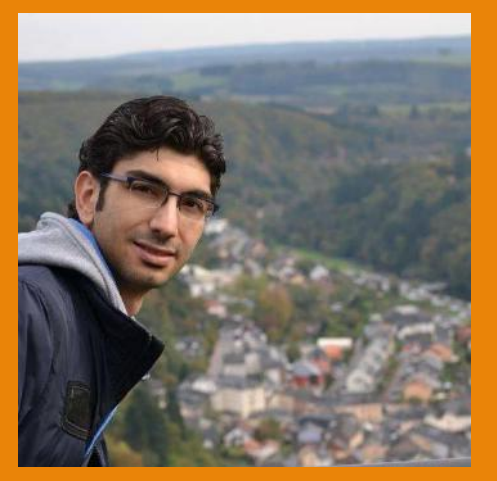

**Mehmet Sahingöz** Gherkineer and Testjockey!

**E-mail:** Mehmet.Sahingoz@Ordina.nl **LinkedIn:** https://nl.linkedin.com/in/ mehmetsahingoz/

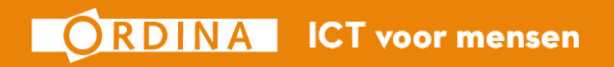

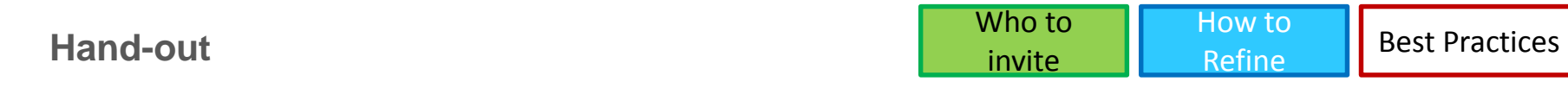

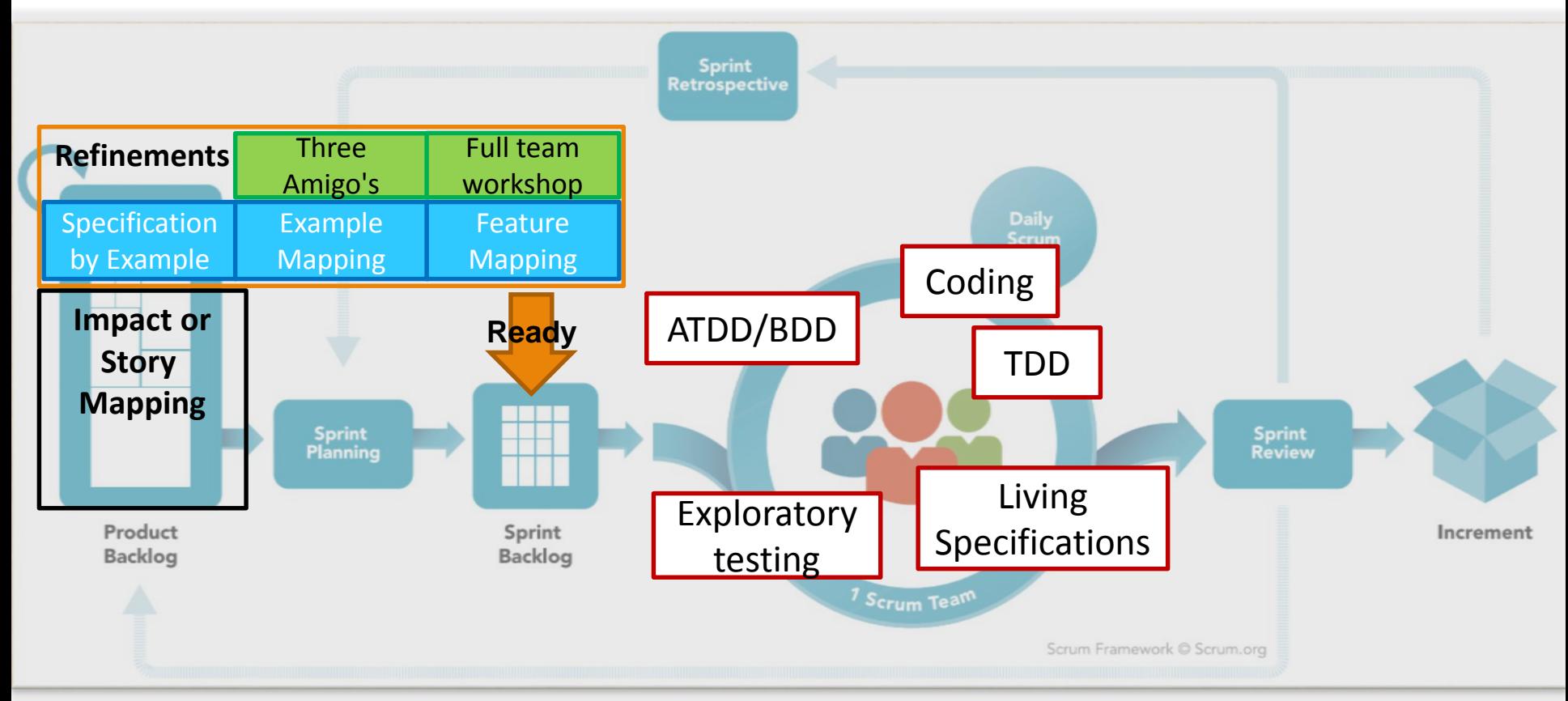

## **Further reading**

#### Scrum

- <https://youtu.be/502ILHjX9EE> Product Ownership in a nutschell
- <https://www.scrumguides.org/index.html> Scrumguide
- BDD:
- **<https://dannorth.net/introducing-bdd/>** 
	- [https://www.agilealliance.org/glossary/bdd/#q=~\(filters~\(postType~\(~'page~'post~'aa\\_book~'aa\\_event\\_session~'aa\\_experience\\_report~'aa\\_glossary~'a](https://www.agilealliance.org/glossary/bdd/q=~(filters~(postType~(~) a\_research\_paper~'aa\_video)~tags~(~'bdd))~searchTerm~'~sort~false~sortDirection~'asc~page~1) - Agile Consortium about BDD
- **Three Amigo's**
- <https://www.agilealliance.org/glossary/three-amigos/>
- **Specification by Example:** 
	- <https://gojko.net/books/specification-by-example/>
	- <https://gojko.net/posts.html>
- **Example & Feature Mapping:** 
	- <https://cucumber.io/blog/2015/12/08/example-mapping-introduction>
	- <https://johnfergusonsmart.com/feature-mapping-a-simpler-path-from-stories-to-executable-acceptance-criteria/>
- **Best Practices:** 
	- <https://www.agilealliance.org/glossary/tdd/>

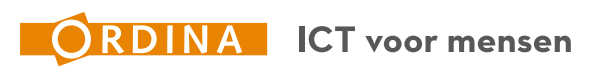

#### **Contact Details: E-mail:** TheQualityInnovators@Ordina.nl **Twitter**: @Gavdtas **LinkedIn:** <https://nl.linkedin.com/in/geoffreyvdtas> **LinkedIn:** <https://nl.linkedin.com/in/mehmetsahingoz/>

**More information & slides via QR code**

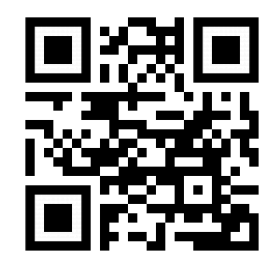